## **Министерство образования Иркутской области**

Государственное бюджетное профессиональное образовательное учреждение Иркутской области «Иркутский авиационный техникум» (ГБПОУИО «ИАТ»)

Рассмотрена цикловой комиссией КС №11 от 26.05.2017 г.

УТВЕРЖДАЮ И.О. директора ГБПОУИО «ИАТ» Якубовский Д.Н.  $\frac{1}{\sqrt{2\pi}}\frac{1}{\sqrt{2}}$  31.05.2017

## **ПРОГРАММА промежуточной аттестации профессиональных модулей**

ПМ.01 Проектирование цифровых устройств, ПМ.02 Применение микропроцессорных систем, установка и настройка периферийного оборудования

> по специальности 09.02.01 Компьютерные системы и комплексы **на 2020/2021 учебный год**

> > **Иркутск, 2017**

## **Пояснительная записка**

Экзамен комплексный по профессиональным модулям (далее - экзамен) является итоговой формой контроля по профессиональным модулям ПМ.01 Проектирование цифровых устройств, ПМ.02 Применение микропроцессорных систем, установка и настройка периферийного оборудования и проверяет готовность обучающегося к выполнению указанных видов профессиональной деятельности, сформированности у него компетенций, определенных в разделе «Требования к результатам освоения программы подготовки специалистов среднего звена» ФГОС СПО.

1. Видом экзамена комплексного по профессиональным модулям образовательной программы среднего профессионального образования является выполнение практических заданий, который проводится как процедура внешнего оценивания с участием представителей работодателя.

2. Условия подготовки и процедура проведения экзамена комплексного по профессиональным модулям :

2.1. Преподаватели профессионального цикла разрабатывают контрольнооценочные средства для проведения комплексной оценки сформированности профессиональных и общих компетенций для промежуточной аттестации по профессиональным модулям, перечень наглядных пособий, материалов справочного характера, нормативных документов и различных образцов, которые разрешены к использованию на экзамене.

2.2. Программа промежуточной аттестации по профессиональным модулям формируется автоматически в ИАС «ИркАТ». Программа проходит процедуру получения предварительного положительного заключения работодателя, с последующим утверждением директором ГБПОУИО «ИАТ».

2.3. К экзамену комплексному по профессиональным модулям допускаются обучающиеся, не имеющие академической задолженности и в полном объеме выполнившие учебный план или индивидуальный учебный план по профессиональным модулям.

2.4. Перечень практических заданий представлен в Приложении 1 к программе промежуточной аттестации.

По структуре и содержанию практическое задание состоит из:

- план-задания оформляется индивидуально для обучающегося (Приложение 2);
- листов наблюдения членов аттестационной комиссии оформляются членами аттестационной комиссии на группу обучающихся (Приложение 3);

План-задание включает в себя:

- номер варианта;
- $\bullet$ дату и время проведения экзамена;
- время, отведенное на выполнение задания;
- специальность, курс, группа, фамилия и инициалы обучающегося;
- наименование профессиональных модулей;  $\bullet$
- проверяемую профессиональную компетентность;
- вид практического задания;
- практическое задание (задания могут предусматривать вариативность, например замена чертежа на равнозначный);
- необходимое оборудование для выполнения задания;
- таблицу содержания практического задания, в которой указывается норма времени на выполнение и фактическое время выполнения каждого контролируемого этапа задания; критерии оценки;
- проверяемые общие компетенции;
- подпись, расшифровку подписи (фамилия и инициалы) лица, ответственного за составление практического задания.

В листе наблюдения члена аттестационной комиссии указываются:

- дата и время проведения экзамена;
- специальность, курс, группа, общее количество экзаменующихся обучающихся;
- наименование профессионального модуля;
- проверяемые виды практической работы;
- проверяемые профессиональные и общие компетенции;
- сводная таблица результатов выполнения практического задания;
- подпись, расшифровка подписи (фамилия и инициалы) лица, ответственного за заполнение листа наблюдения практического задания.

2.5 Организация работы аттестационной комиссии

Для проведения экзамена комплексного по профессиональным модулям приказом директора техникума создается аттестационная комиссия численностью не менее трех человек по каждому профессиональному модулю или единая для группы родственных профессиональных модулей.

Аттестационную комиссию возглавляет председатель, который организует и контролирует деятельность комиссии, обеспечивает единство требований к обучающимся. Председателем комиссии для проведения экзамена является представитель работодателя, остальные члены комиссии – преподаватели выпускающих цикловых комиссий.

2.6. Проведение экзамена комплексного по профессиональным модулям

На заседание аттестационной комиссии представляются следующие документы:

- приказ директора техникума о допуске студентов к экзамену;  $\bullet$
- $\bullet$ план-задание для выполнения практической части;
- листы наблюдения членов аттестационной комиссии;
- оценочная ведомость по профессиональному модулю (Приложение 4);
- протокол заседания аттестационной комиссии по проведению экзамена комплексного по профессиональным модулям (Приложение 5);
- зачетные книжки обучающихся.

Экзамен комплексный по профессиональным модулям может быть проставлен автоматически как среднее арифметическое значение оценок за элементы профессиональных модулей при условии сформированности общих и профессиональных компетенций. Подтверждающими документами о cформированности общих и профессиональных компетенций у обучающихся является аттестационный лист, заполняемый руководителем производственной практики от предприятия. В случае если в аттестационном листе нет оценки сформированности каких-либо общих и/или профессиональных компетенций, то обучающемуся во время экзамена выдается практическое задание для оценки сформированности этих компетенций.

Обучающемуся предоставляется право отказаться от оценки проставляемой автоматически и выполнить практическое задание. Также задание обучающиеся получают при наличии записи о несформированных компетенциях в оценочной ведомости по профессиональным модулям. Практическое задание выдается в соответствии с той компетенцией, которая не была оценена во время производственной практики.

При выполнении практического задания обучающиеся могут пользоваться наглядными пособиями, материалами справочного характера, нормативными документами и различными образцами, которые разрешены к использованию на экзамене комплексном по профессиональным модулям .

Результаты экзамена определяются на основании оценочной ведомости и/или результатов выполнения практических заданий оценками «отлично», «хорошо», «удовлетворительно», «неудовлетворительно», вносятся в Протокол заседания аттестационной комиссии и объявляются в тот же день.

При определении окончательной оценки по практическому заданию учитывается:

- оценка выполнения практического задания на основании листа наблюдения;
- оценка ответов обучающегося на вопросы членов аттестационной комиссии.

Решение аттестационной комиссии об окончательной оценке обучающемуся по экзамену комплексному по профессиональным модулям принимается на закрытом заседании простым большинством голосов членов аттестационной комиссии, участвующих в заседании. При равном числе голосов голос председателя является решающим.

#### **Перечень практических заданий по ПМ.01 Проектирование цифровых устройств**

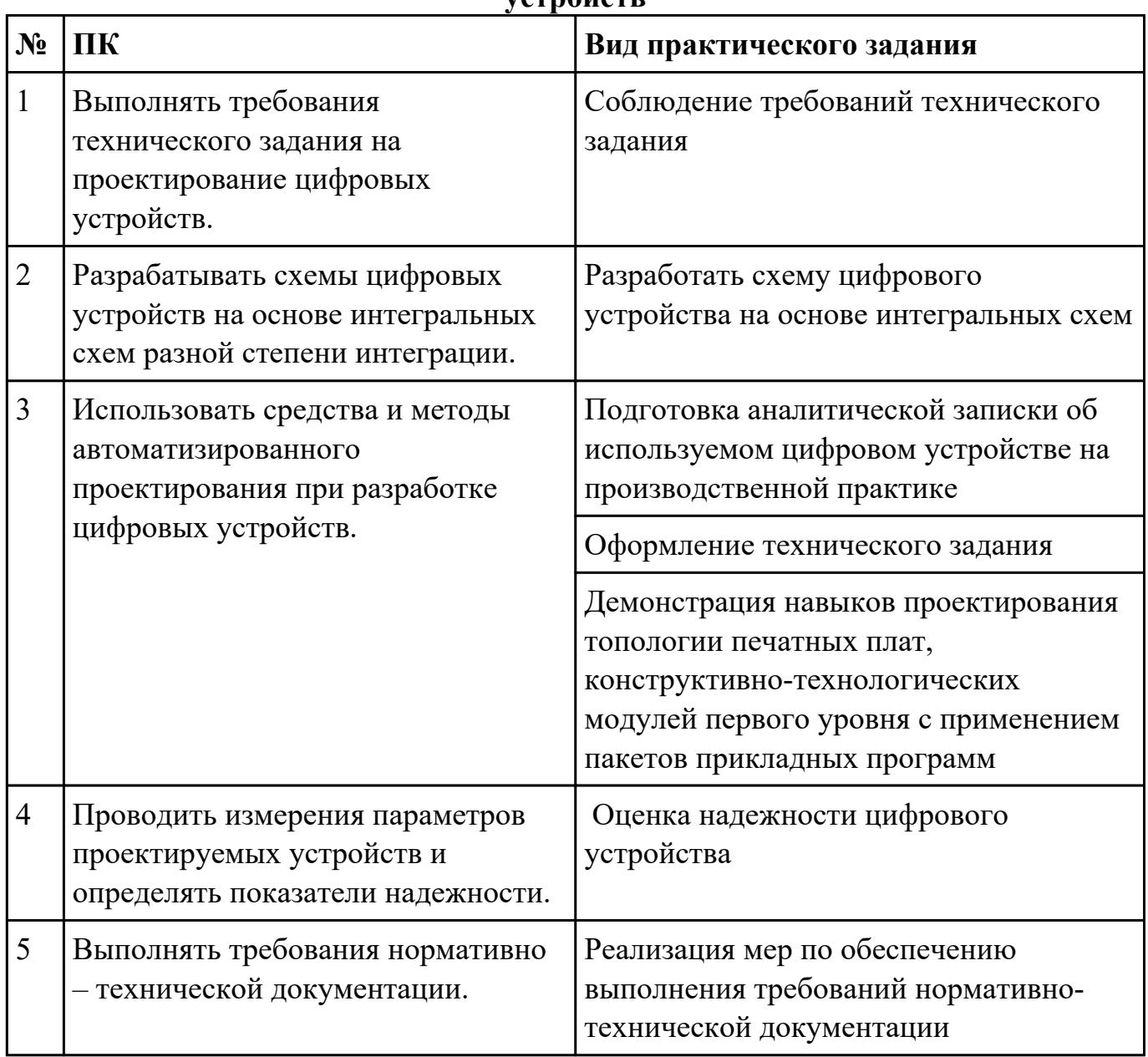

# **Перечень практических заданий по ПМ.02 Применение микропроцессорных систем, установка и настройка периферийного оборудования**

r

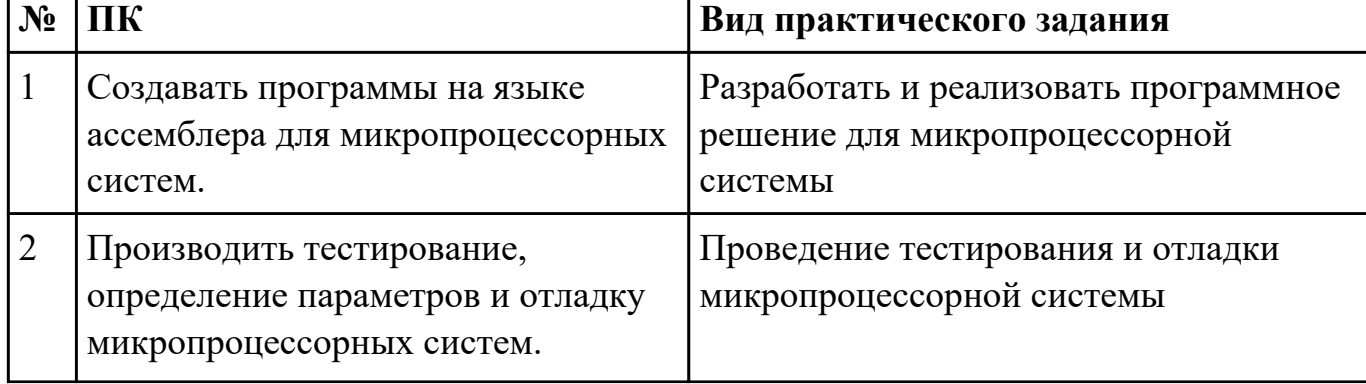

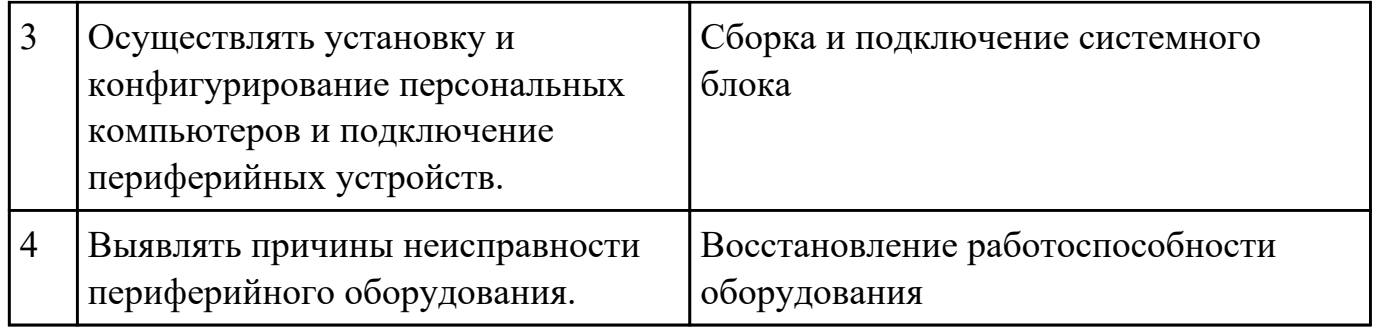

## Приложение 2

План-задание на выполнение практического задания № 1

Дата проведения:

Время начала выполнения задания:

Время, отведенное на выполнение задания: 40 минут

Специальность: 09.02.01 Компьютерные системы и комплексы

Курс: 4

Группа: КС-17-1, КС-17-2, КС-17-3

Ф.И.О. обучающегося:

Профессиональный модуль: ПМ.01 Проектирование цифровых устройств

Проверяемая профессиональная компетенция: ПК1.3 Использовать средства и методы автоматизированного проектирования при разработке цифровых устройств.

Вид практического задания: Подготовка аналитической записки об используемом цифровом устройстве на производственной практике

Практическое задание:

- 1. Провести анализ цифрового устройства.
- 2. Подготовить аналитическую записку по используемому цифровому устройству.

Выделить следующие пункты нормативных актов структуры документа, которые включают обязательные пункты:

- шапка документа, название
- аннотация
- введение
- суть описываемого цифрового устройства,то есть основная часть документа
- вывод и заключение
- подпись составителя и дата

# Необходимое оборудование: ПК, Multisim

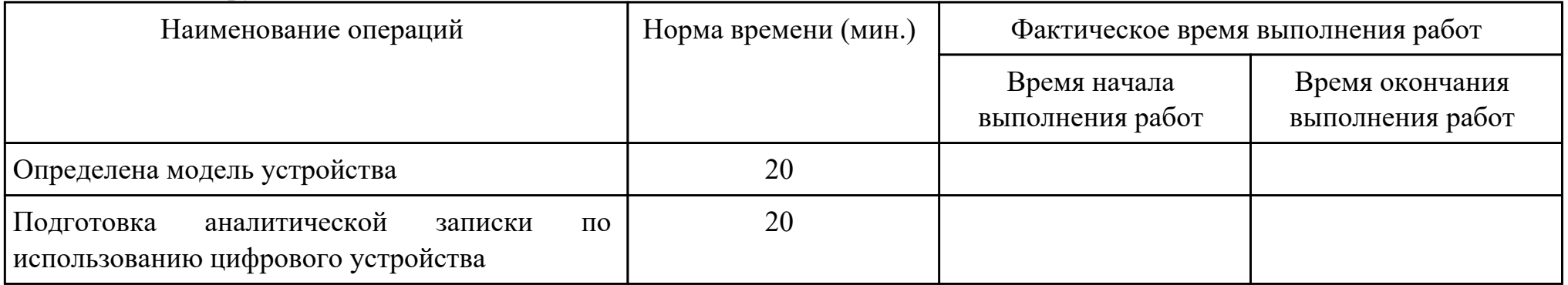

Критерии оценки:

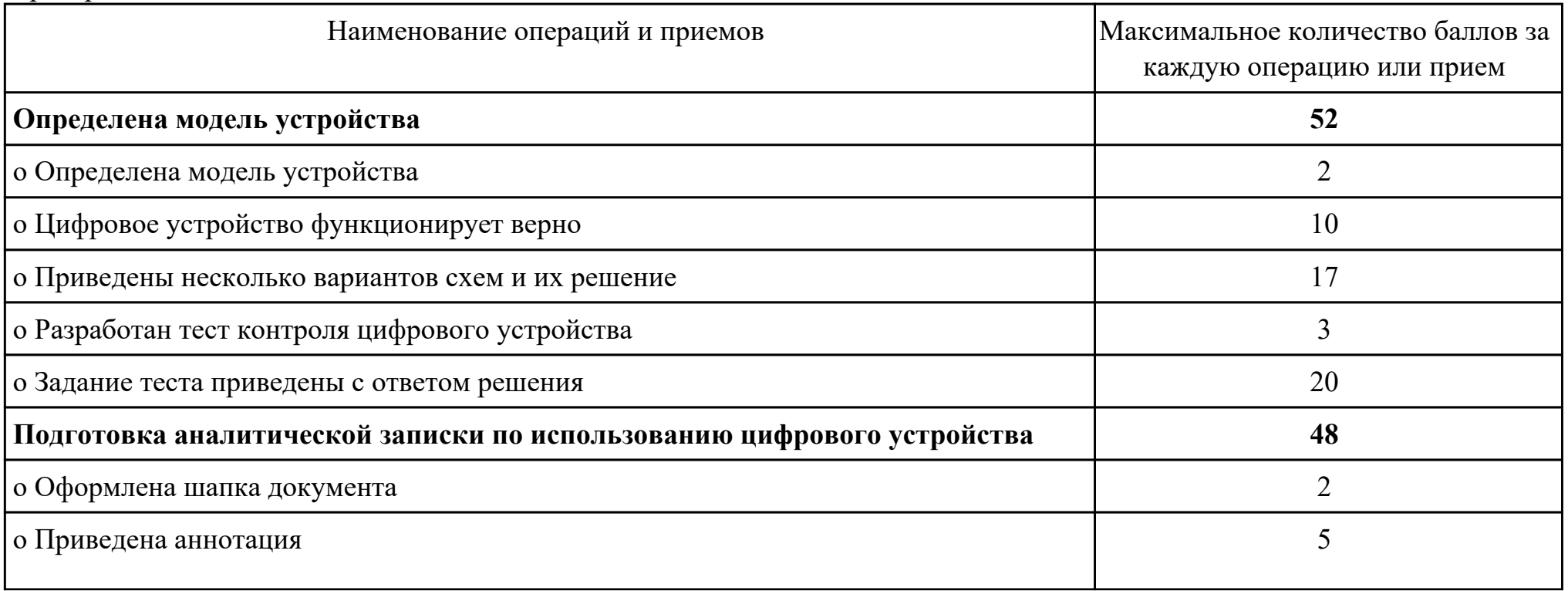

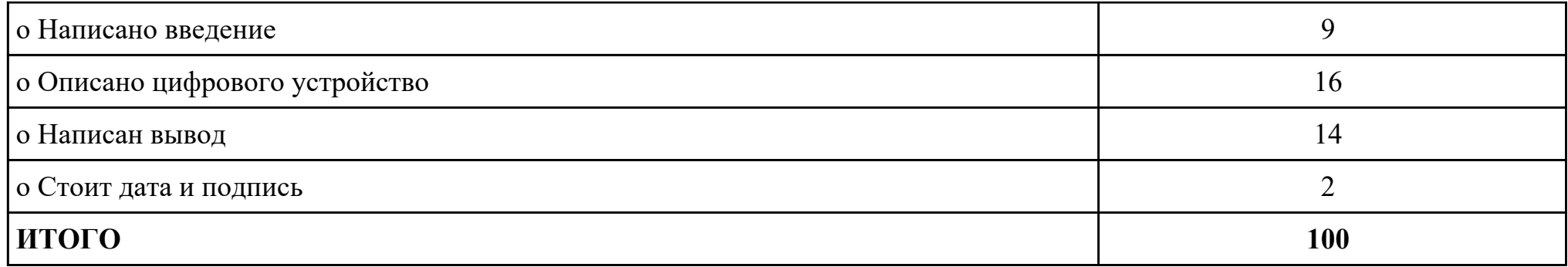

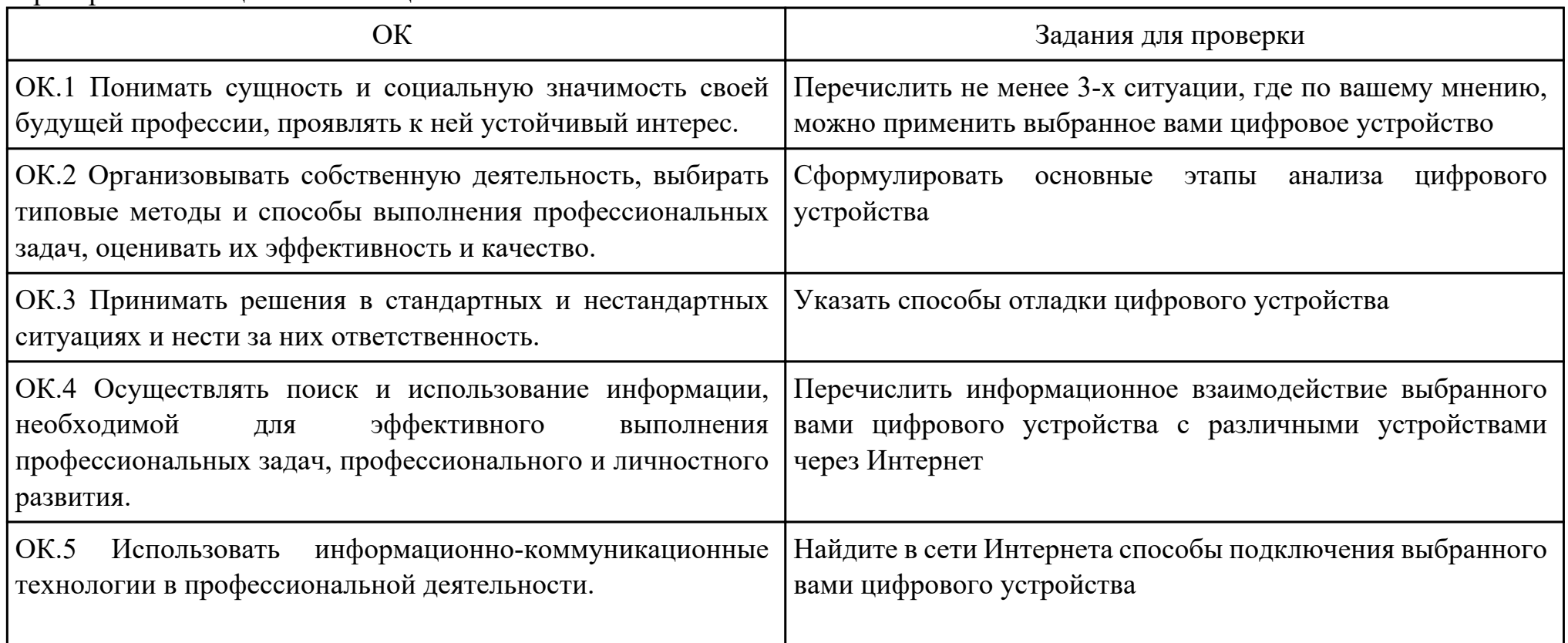

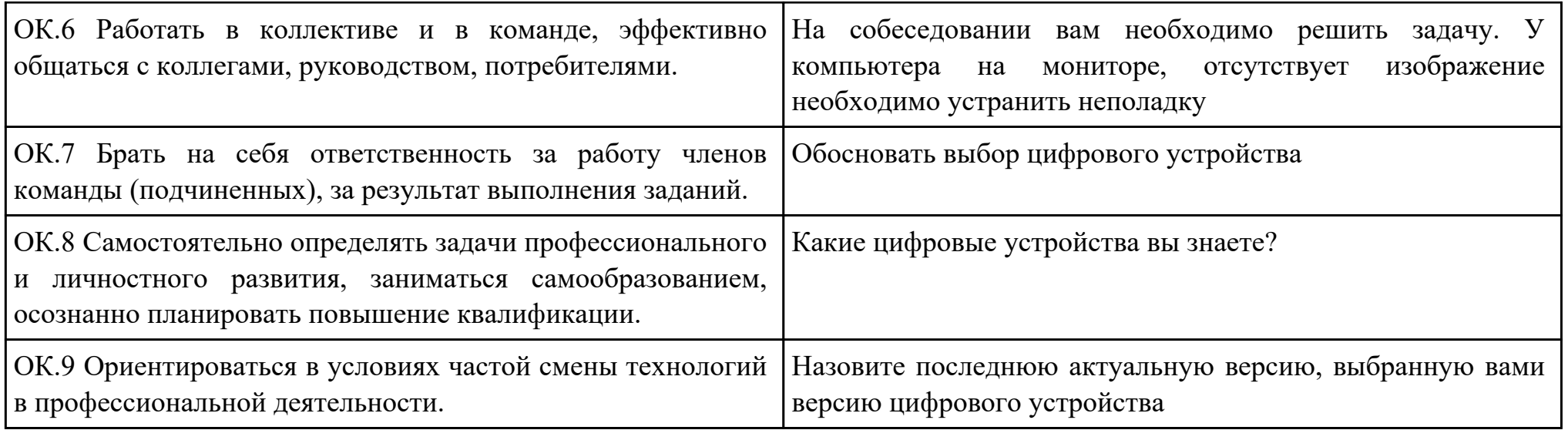

Преподаватель: \_\_\_\_\_\_\_\_\_\_\_\_\_\_\_\_\_\_\_\_\_Шатурский Д.В.

Дата проведения:

Время начала выполнения задания:

Время, отведенное на выполнение задания: 40 минут

Специальность: 09.02.01 Компьютерные системы и комплексы

Курс: 4

Группа: КС-17-1, КС-17-2, КС-17-3

Ф.И.О. обучающегося:

Профессиональный модуль: ПМ.01 Проектирование цифровых устройств

Проверяемая профессиональная компетенция: ПК1.3 Использовать средства и методы автоматизированного проектирования при разработке цифровых устройств.

Вид практического задания: Оформление технического задания

Практическое задание:

- 1. Сформировать комплект документов для технического задания в соответствии со стандартами ЕСКД.
- 2. Оформить техническое задание на цифровое устройство в соответствии со стандартами ЕСКД.

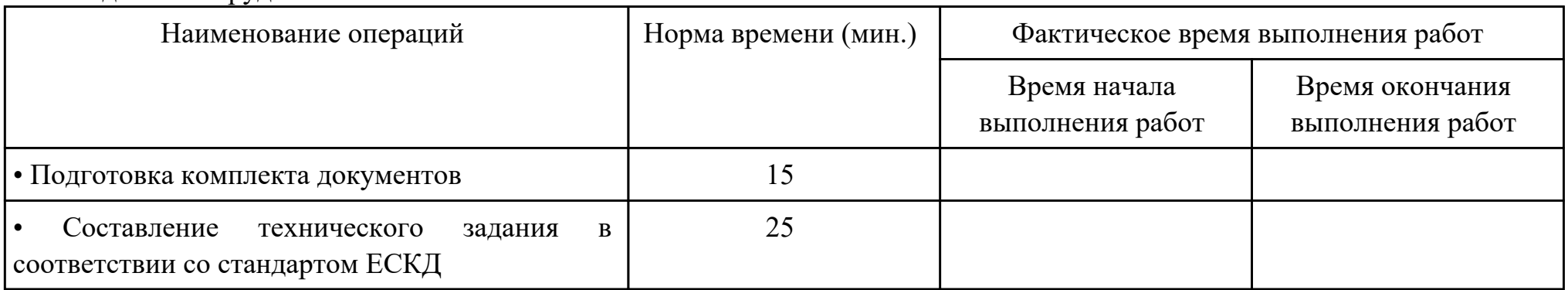

Необходимое оборудование: ПК

Критерии оценки:

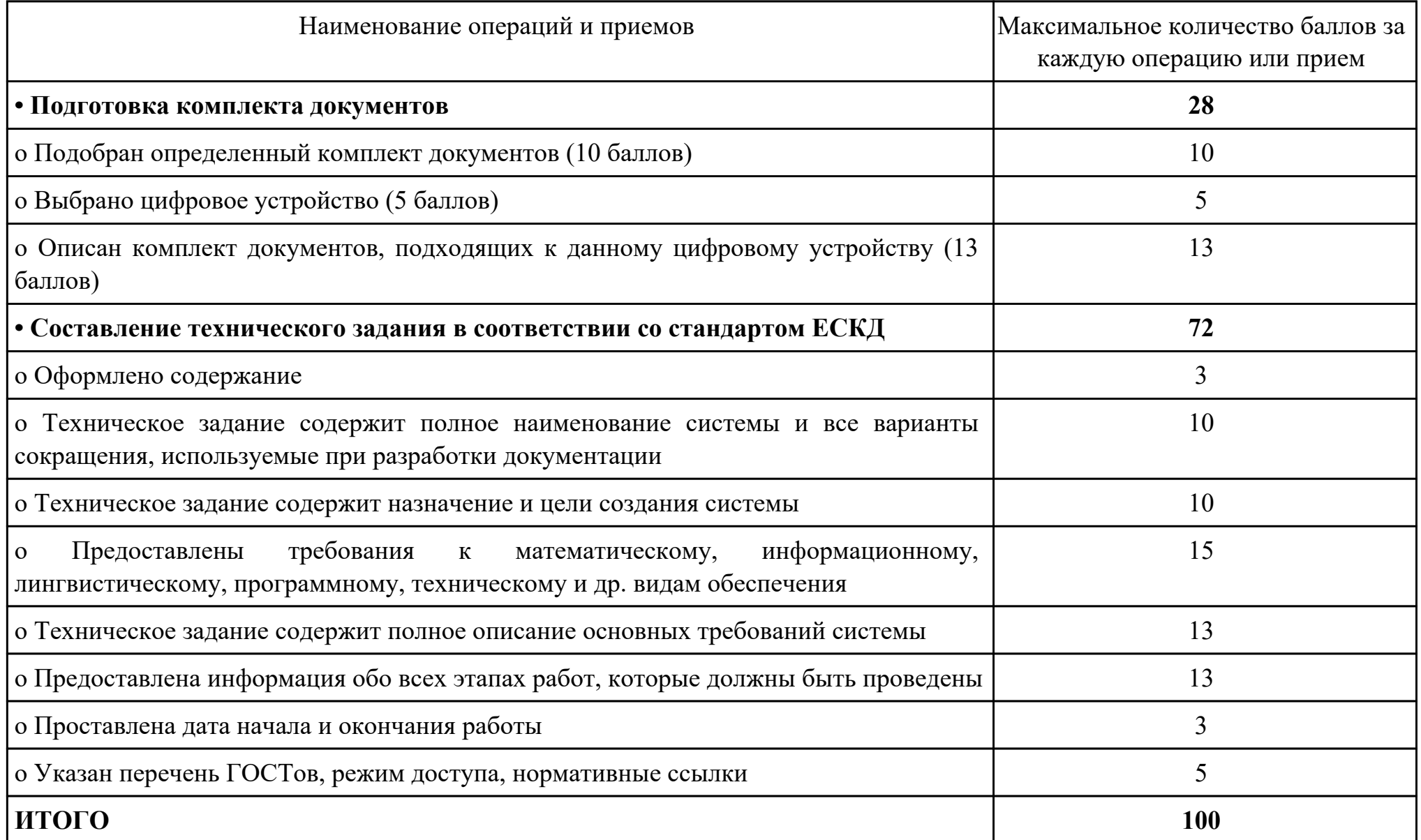

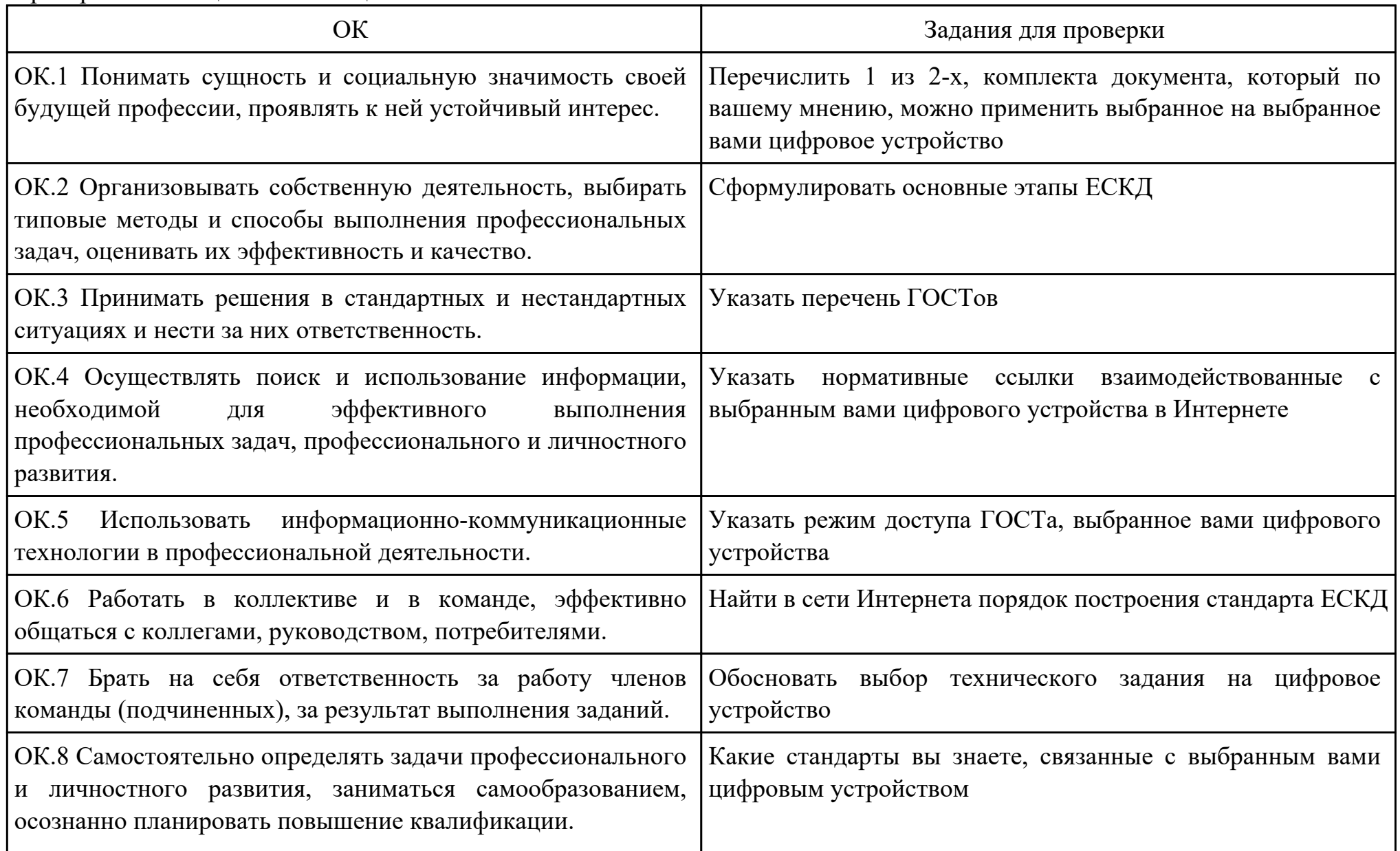

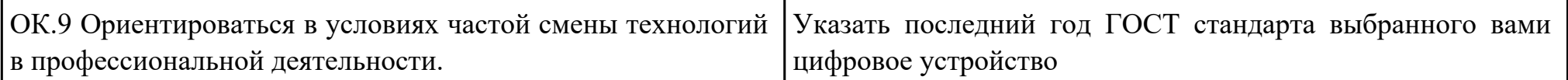

Преподаватель: \_\_\_\_\_\_\_\_\_\_\_\_\_\_\_\_\_\_\_\_\_Шатурский Д.В.

Дата проведения:

Время начала выполнения задания:

Время, отведенное на выполнение задания: 40 минут

Специальность: 09.02.01 Компьютерные системы и комплексы

Курс: 4

Группа: КС-17-1, КС-17-2, КС-17-3

Ф.И.О. обучающегося:

Профессиональный модуль: ПМ.01 Проектирование цифровых устройств

Проверяемая профессиональная компетенция: ПК1.3 Использовать средства и методы автоматизированного проектирования при разработке цифровых устройств.

Вид практического задания: Демонстрация навыков проектирования топологии печатных плат, конструктивно-

технологических модулей первого уровня с применением пакетов прикладных программ

Практическое задание:

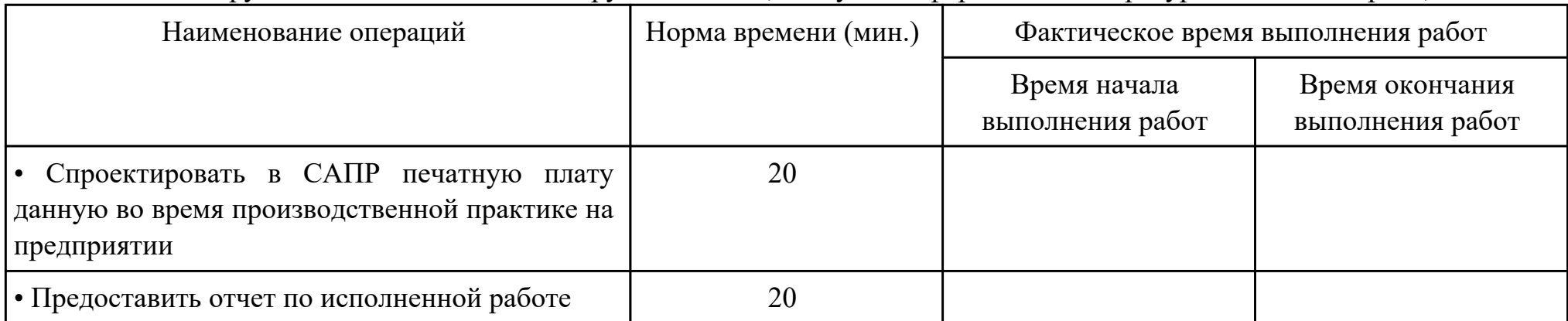

Необходимое оборудование: Необходимое оборудование ПК, доступ к информационным ресурсам сети Интернет, САПР

Критерии оценки:

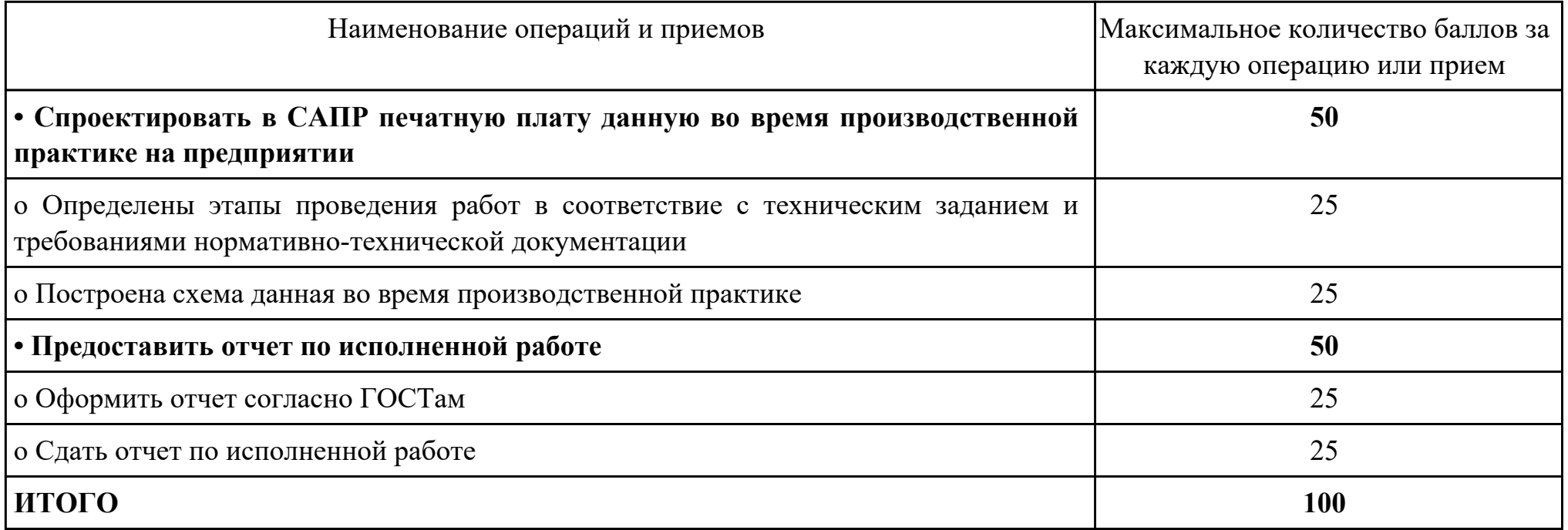

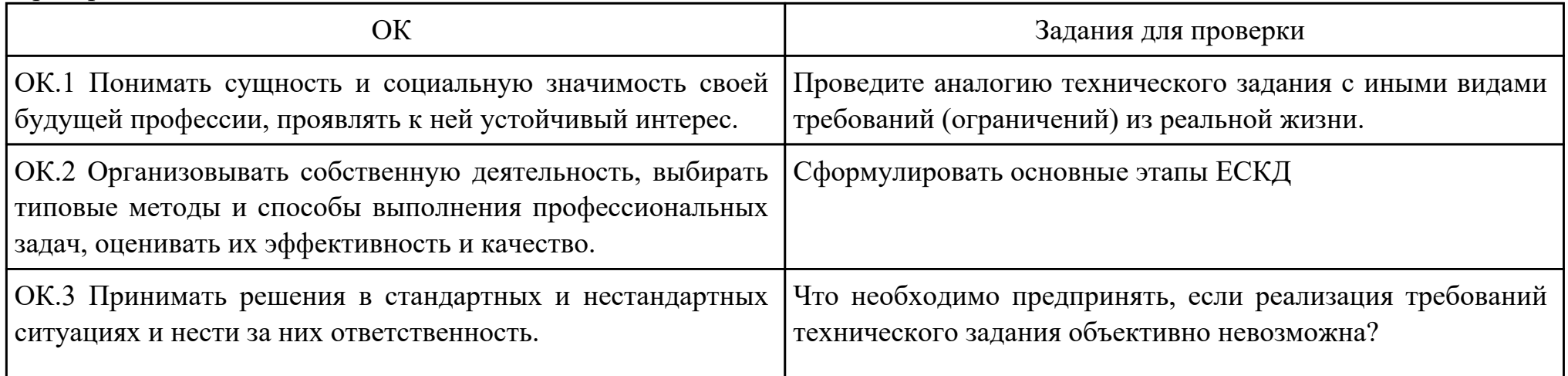

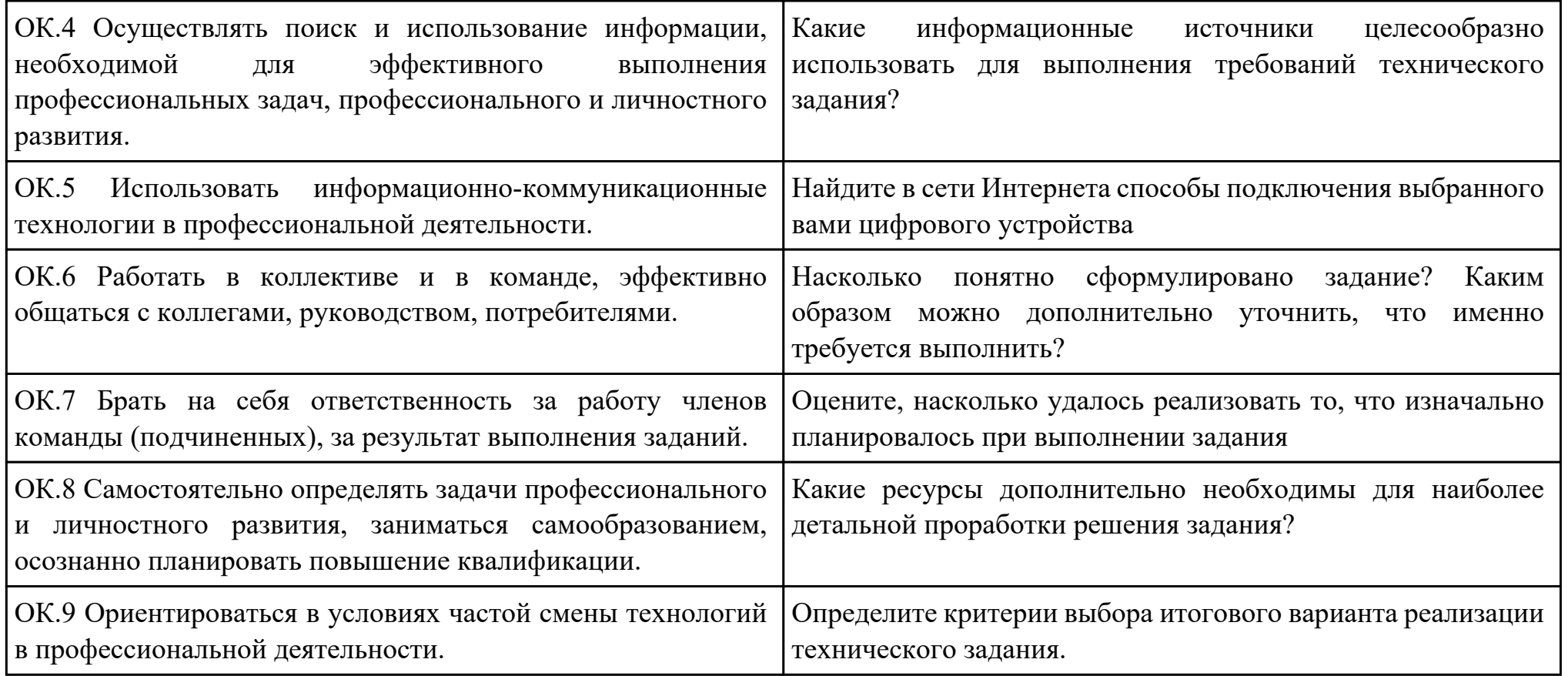

Преподаватель: \_\_\_\_\_\_\_\_\_\_\_\_\_\_\_\_\_\_\_\_\_Шатурский Д.В.

Дата проведения:

Время начала выполнения задания:

Время, отведенное на выполнение задания: 50 минут

Специальность: 09.02.01 Компьютерные системы и комплексы

Курс: 4

Группа: КС-17-1, КС-17-2, КС-17-3

Ф.И.О. обучающегося:

Профессиональный модуль: ПМ.01 Проектирование цифровых устройств

Проверяемая профессиональная компетенция: ПК1.2 Разрабатывать схемы цифровых устройств на основе интегральных схем разной степени интеграции.

Вид практического задания: Разработать схему цифрового устройства на основе интегральных схем

Практическое задание:

- 1. Создать логическую модель цифрового устройства
- 2. Определить конструктивные элементы, необходимые для создания цифрового устройства
- 3. Создать принципиальную схему цифрового устройства

### Необходимое оборудование: ПК, САПР, доступ к информационным ресурсам сети Интернет

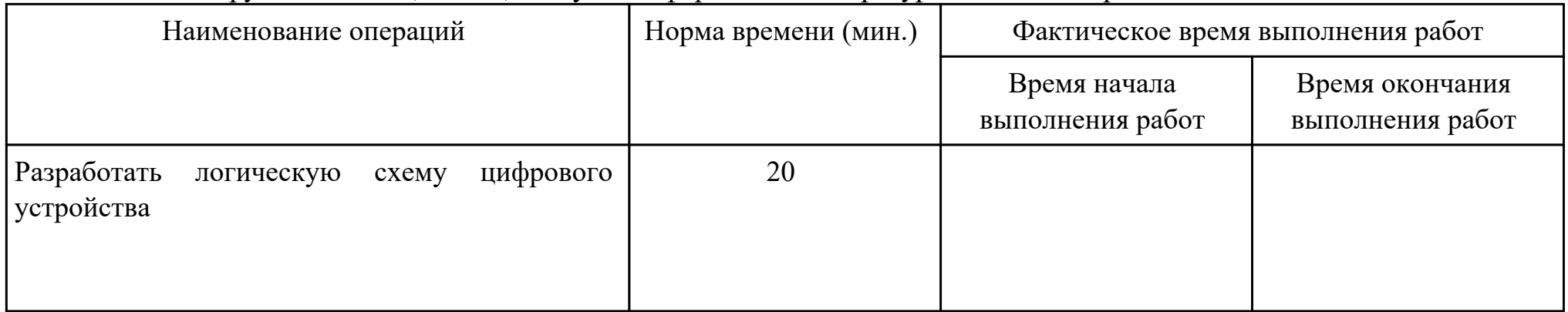

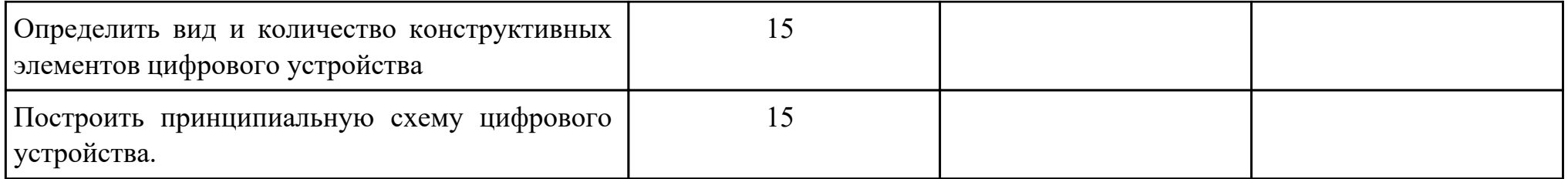

# Критерии оценки:

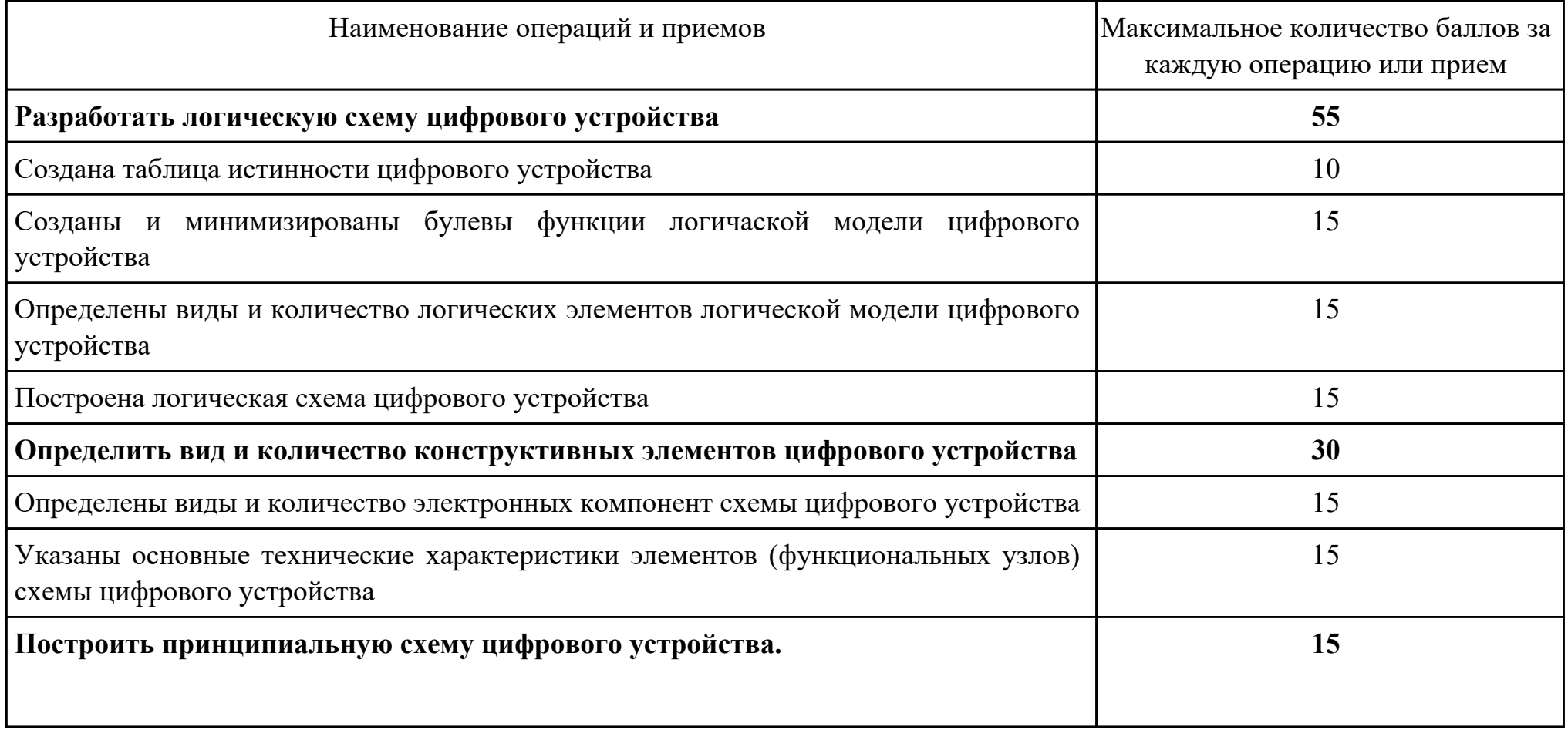

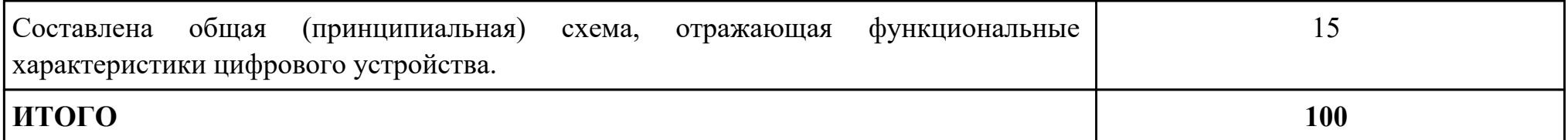

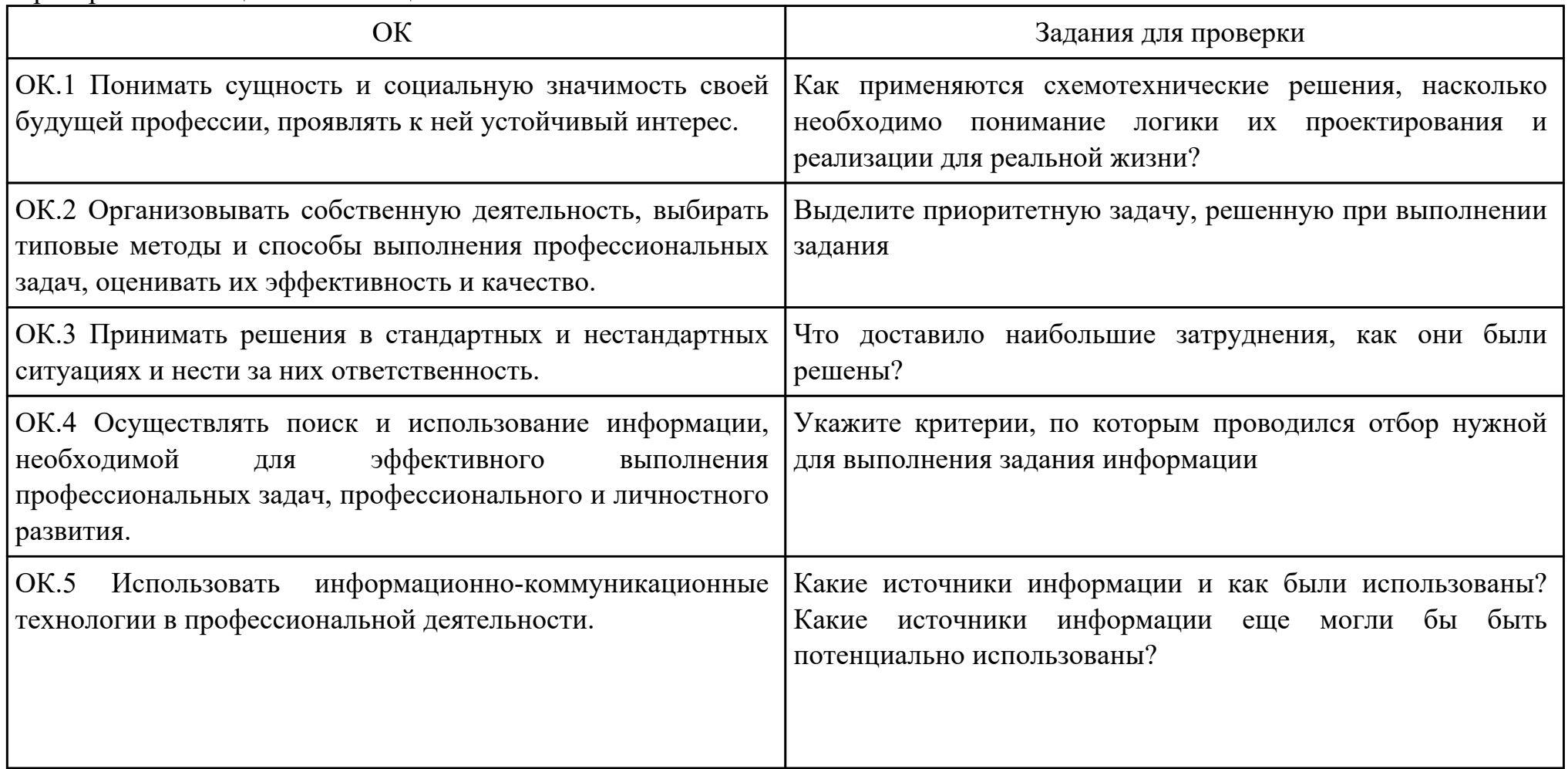

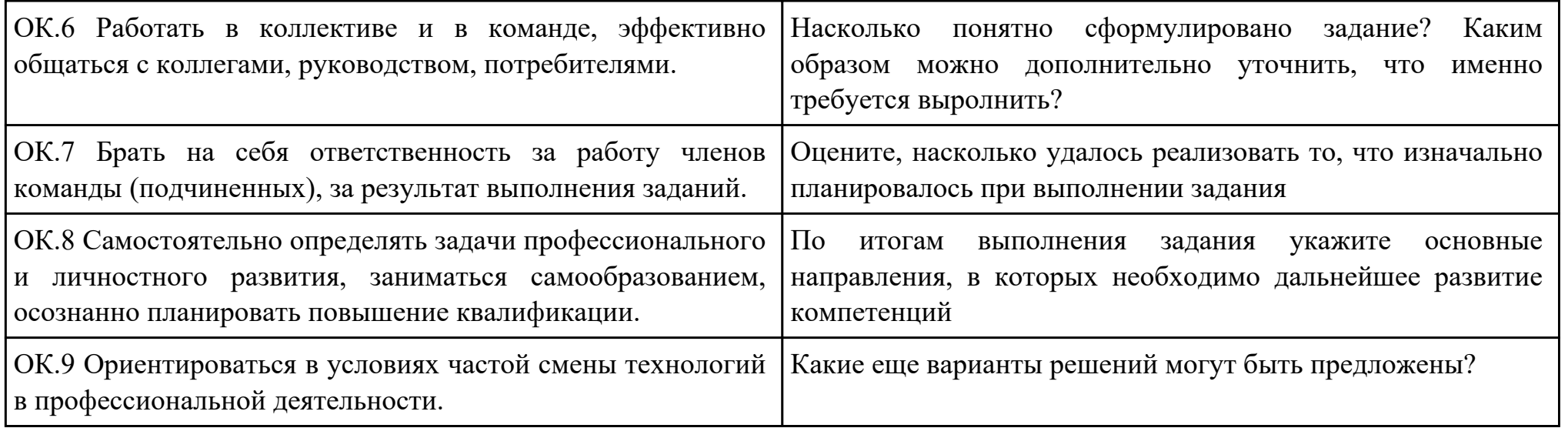

Преподаватель: \_\_\_\_\_\_\_\_\_\_\_\_\_\_\_\_\_\_\_\_\_Шатурский Д.В.

Дата проведения:

Время начала выполнения задания:

Время, отведенное на выполнение задания: 45 минут

Специальность: 09.02.01 Компьютерные системы и комплексы

Курс: 4

Группа: КС-17-1, КС-17-2, КС-17-3

Ф.И.О. обучающегося:

Профессиональный модуль: ПМ.01 Проектирование цифровых устройств

Проверяемая профессиональная компетенция: ПК1.1 Выполнять требования технического задания на проектирование цифровых устройств.

Вид практического задания: Соблюдение требований технического задания

Практическое задание:

Обеспечить выполнение требований технического задания

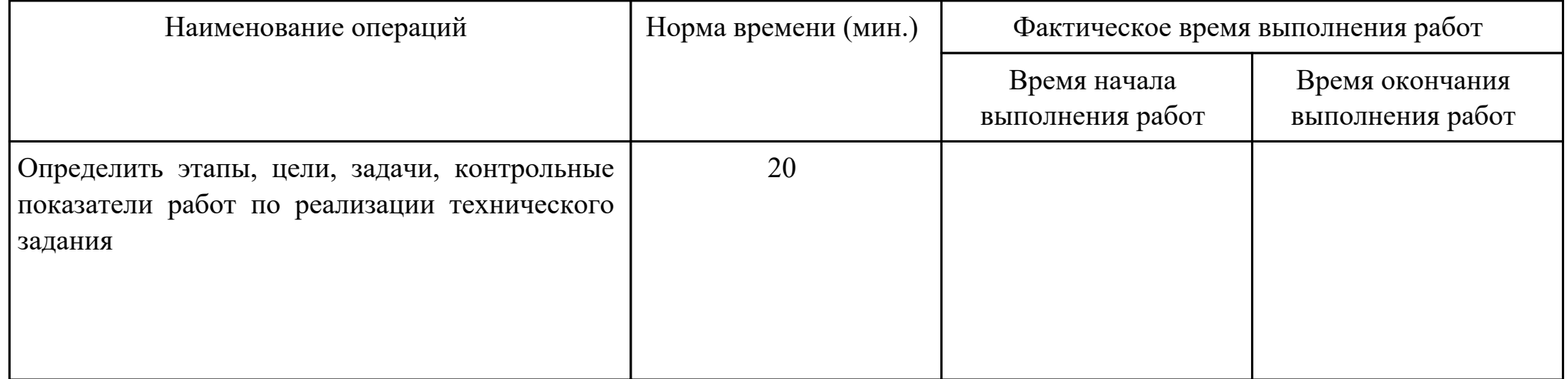

Необходимое оборудование: ПК, доступ к информационным ресурсам сети Интернет

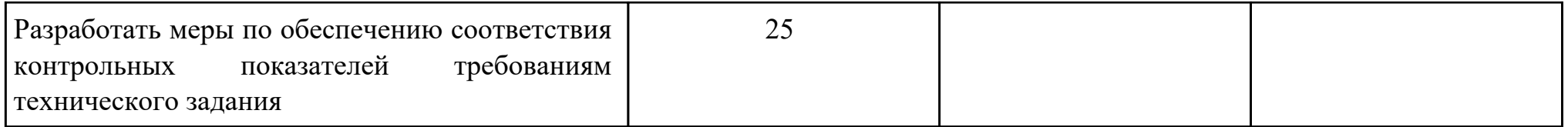

Критерии оценки:

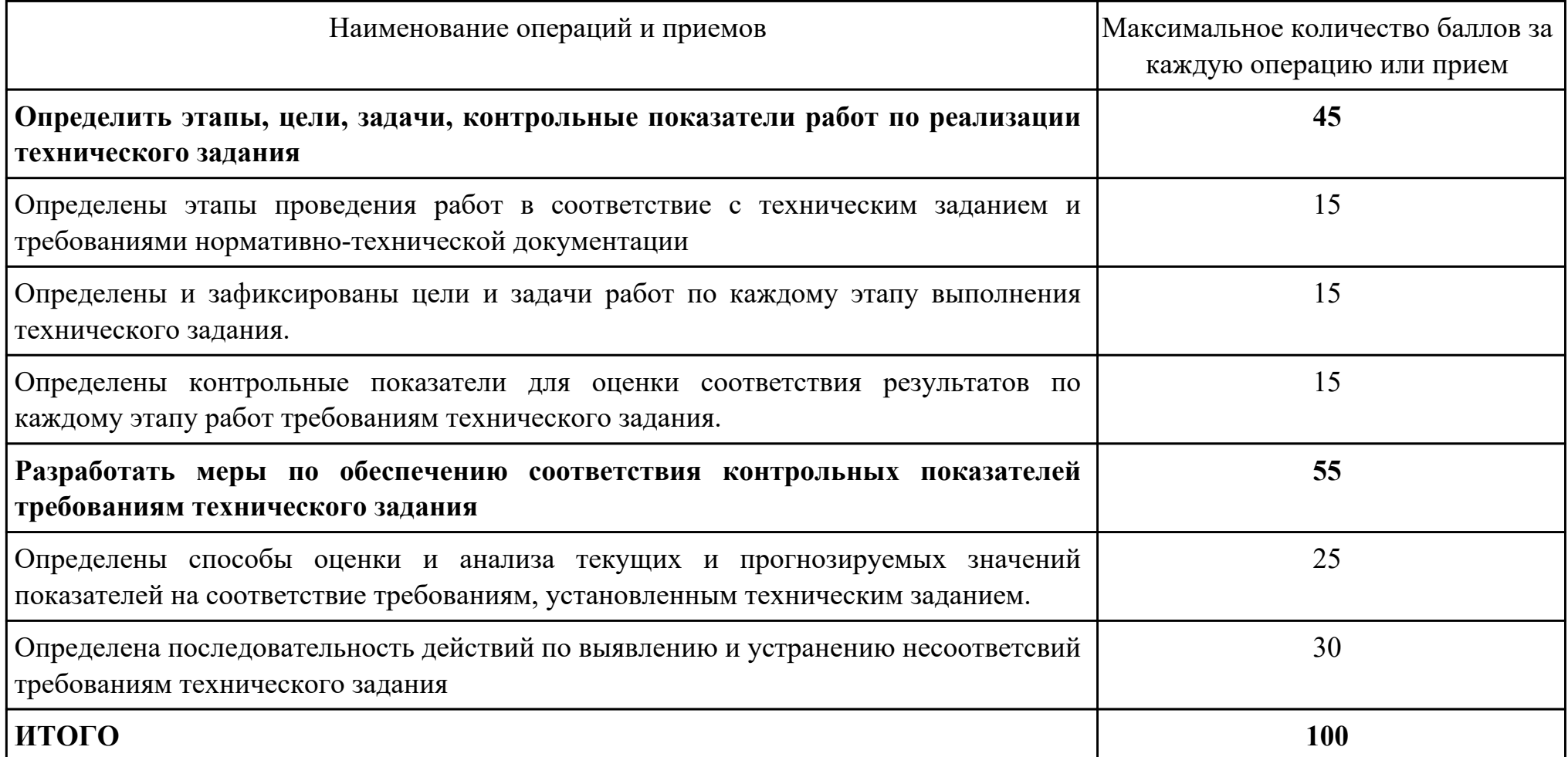

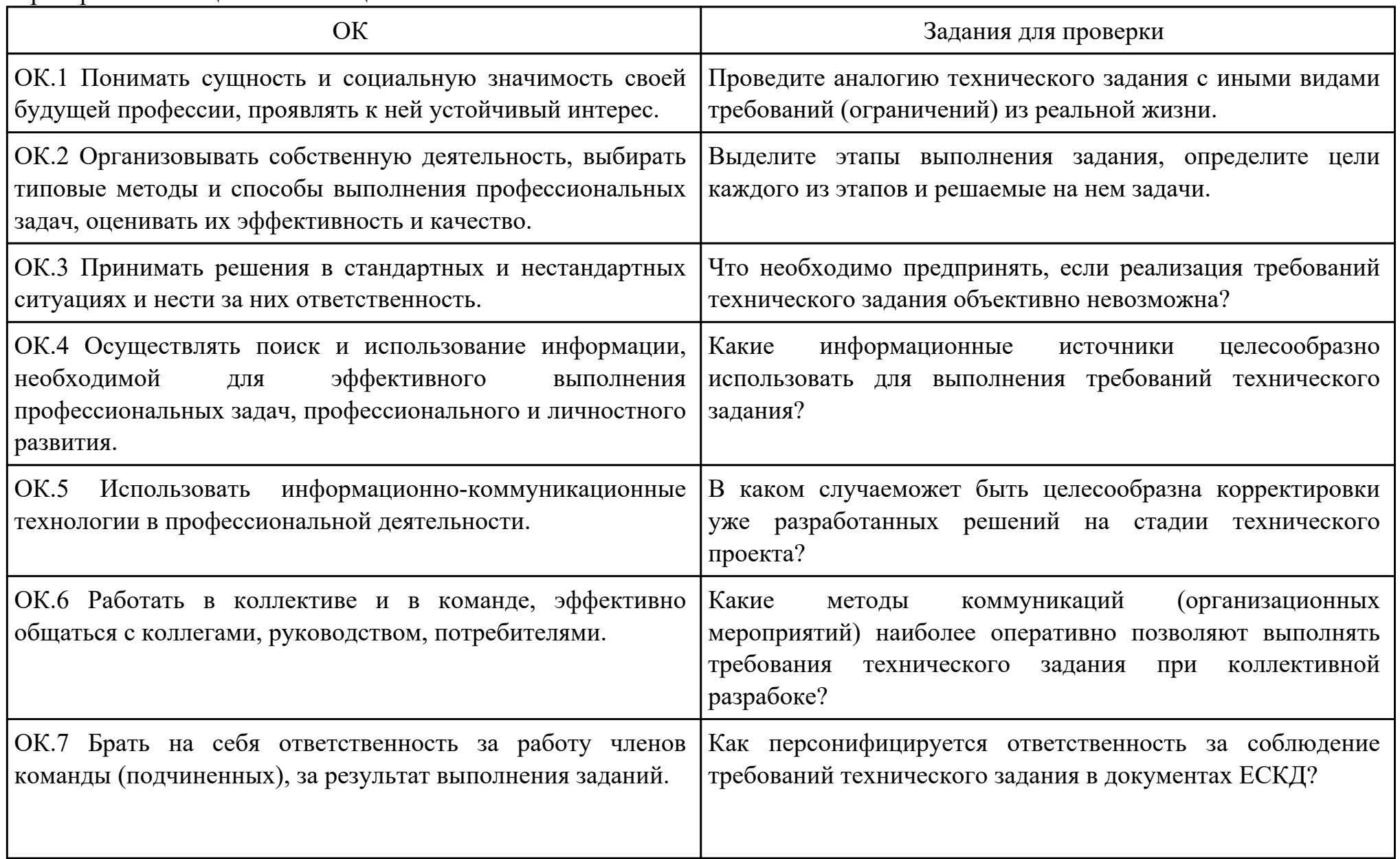

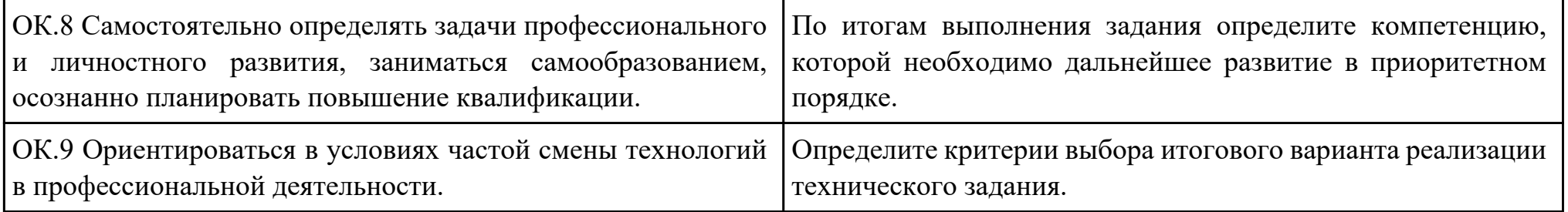

Преподаватель: \_\_\_\_\_\_\_\_\_\_\_\_\_\_\_\_\_\_\_\_\_Шатурский Д.В.

Дата проведения:

Время начала выполнения задания:

Время, отведенное на выполнение задания: 45 минут

Специальность: 09.02.01 Компьютерные системы и комплексы

Курс: 4

Группа: КС-17-1, КС-17-2, КС-17-3

Ф.И.О. обучающегося:

Профессиональный модуль: ПМ.01 Проектирование цифровых устройств

Проверяемая профессиональная компетенция: ПК1.4 Проводить измерения параметров проектируемых устройств и определять показатели надежности.

Вид практического задания: Оценка надежности цифрового устройства

Практическое задание:

Определить показатели надежности проектируемых изделий

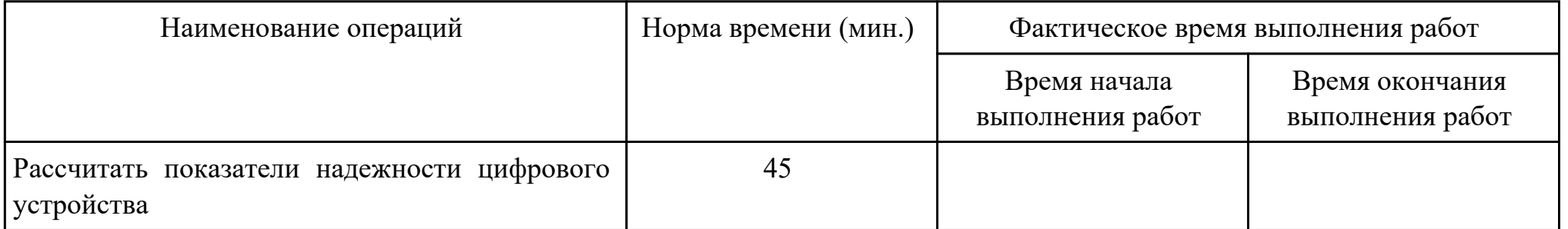

## Необходимое оборудование: ПК, САПР, доступ к сети Интернет

Критерии оценки:

Наименование операций и приемов Максимальное количество баллов за

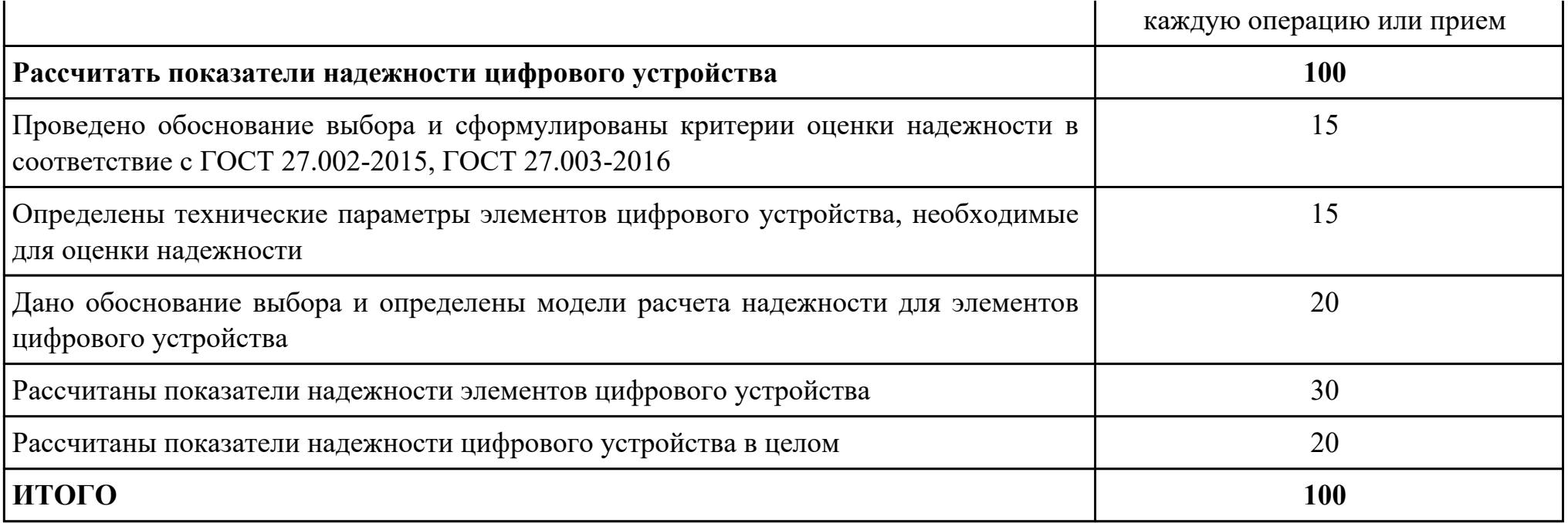

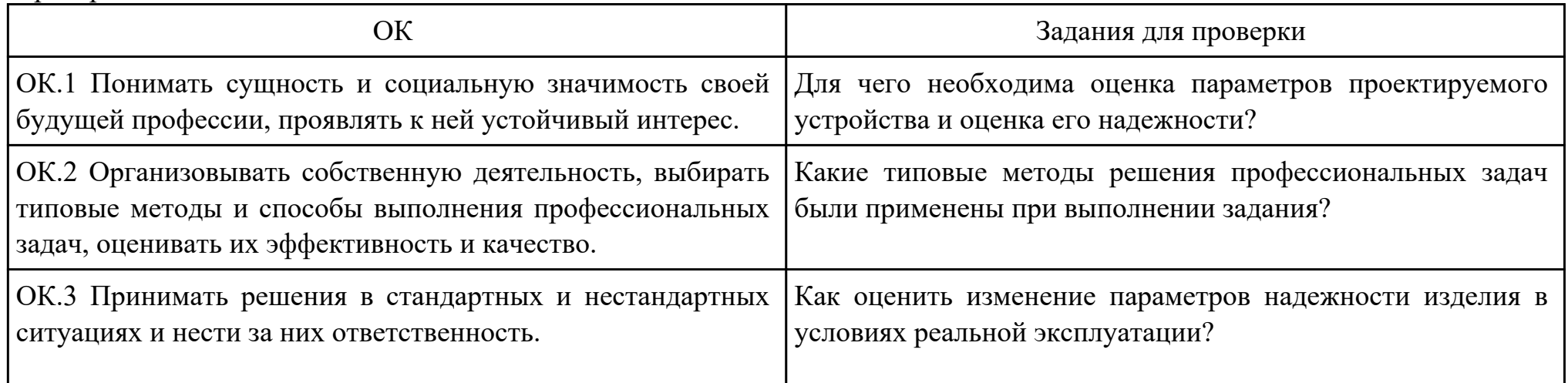

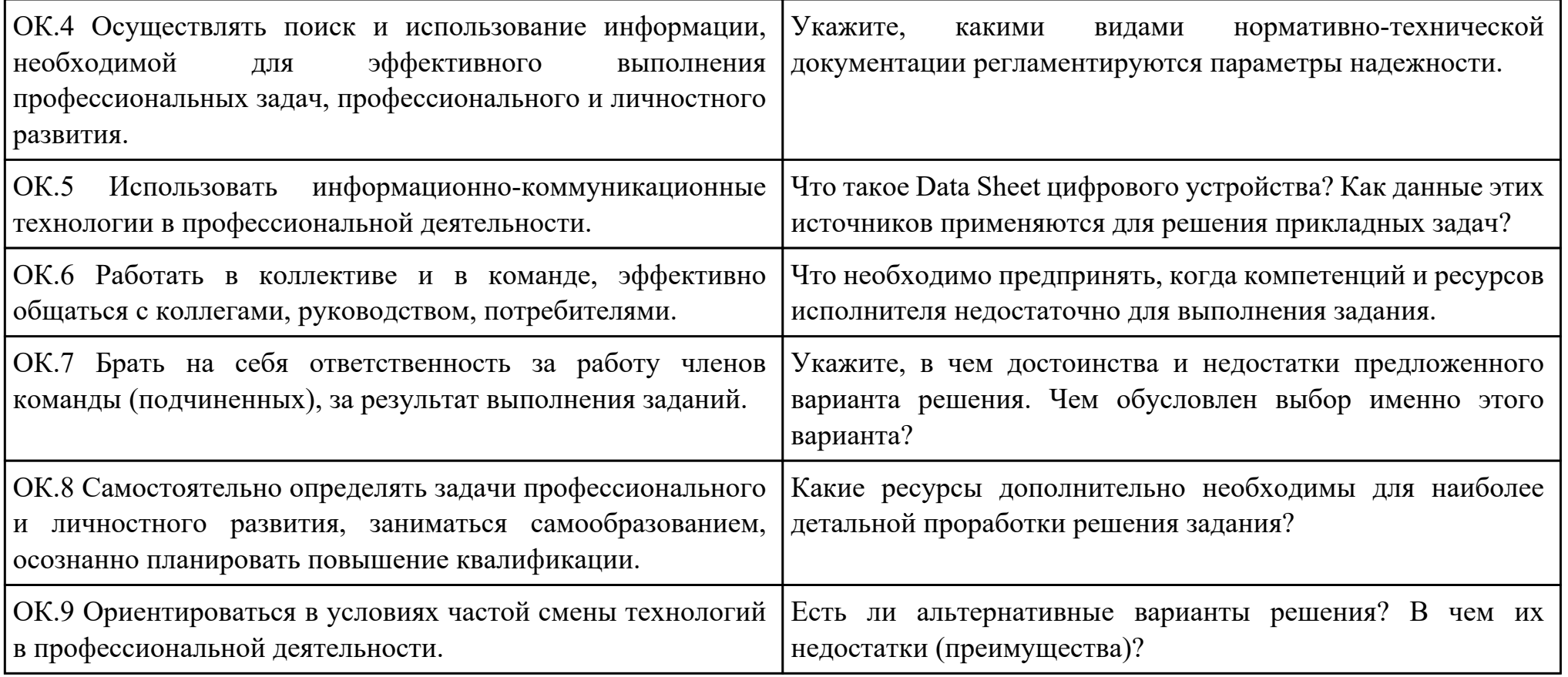

Преподаватель: \_\_\_\_\_\_\_\_\_\_\_\_\_\_\_\_\_\_\_\_\_Шатурский Д.В.

Дата проведения:

Время начала выполнения задания:

Время, отведенное на выполнение задания: 45 минут

Специальность: 09.02.01 Компьютерные системы и комплексы

Курс: 4

Группа: КС-17-1, КС-17-2, КС-17-3

Ф.И.О. обучающегося:

Профессиональный модуль: ПМ.01 Проектирование цифровых устройств

Проверяемая профессиональная компетенция: ПК1.5 Выполнять требования нормативно – технической документации.

Вид практического задания: Реализация мер по обеспечению выполнения требований нормативно-технической документации

Практическое задание:

Определить меры, необходимые для соблюдения требований нормативно-технической документации

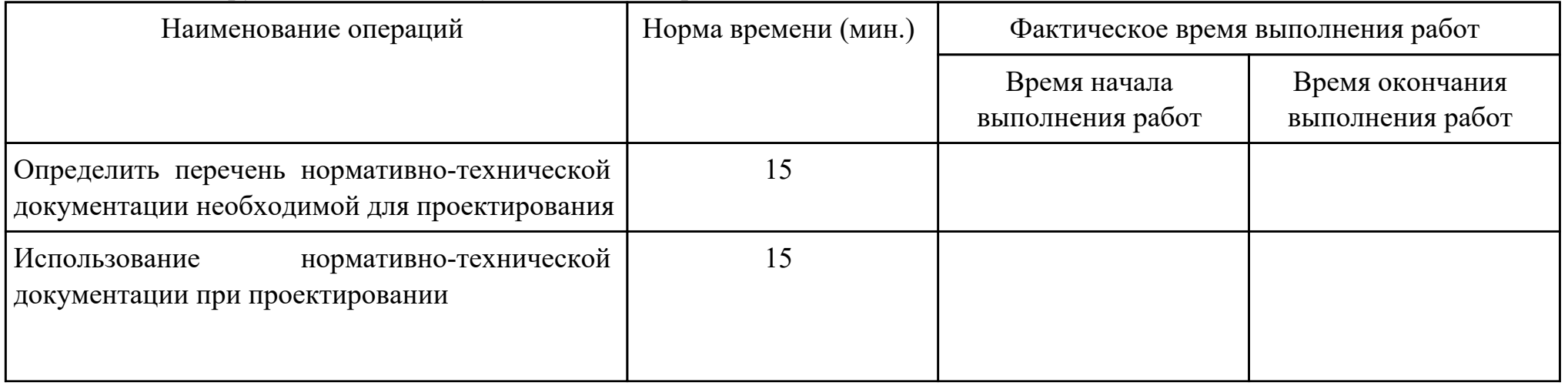

Необходимое оборудование: ПК, доступ к к сети Интернет

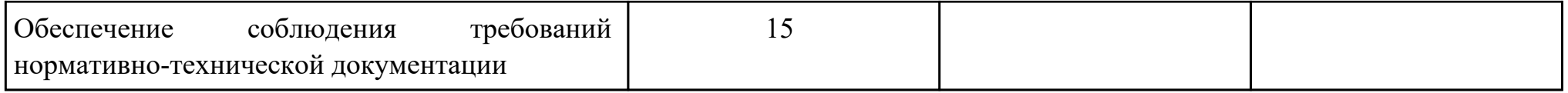

Критерии оценки:

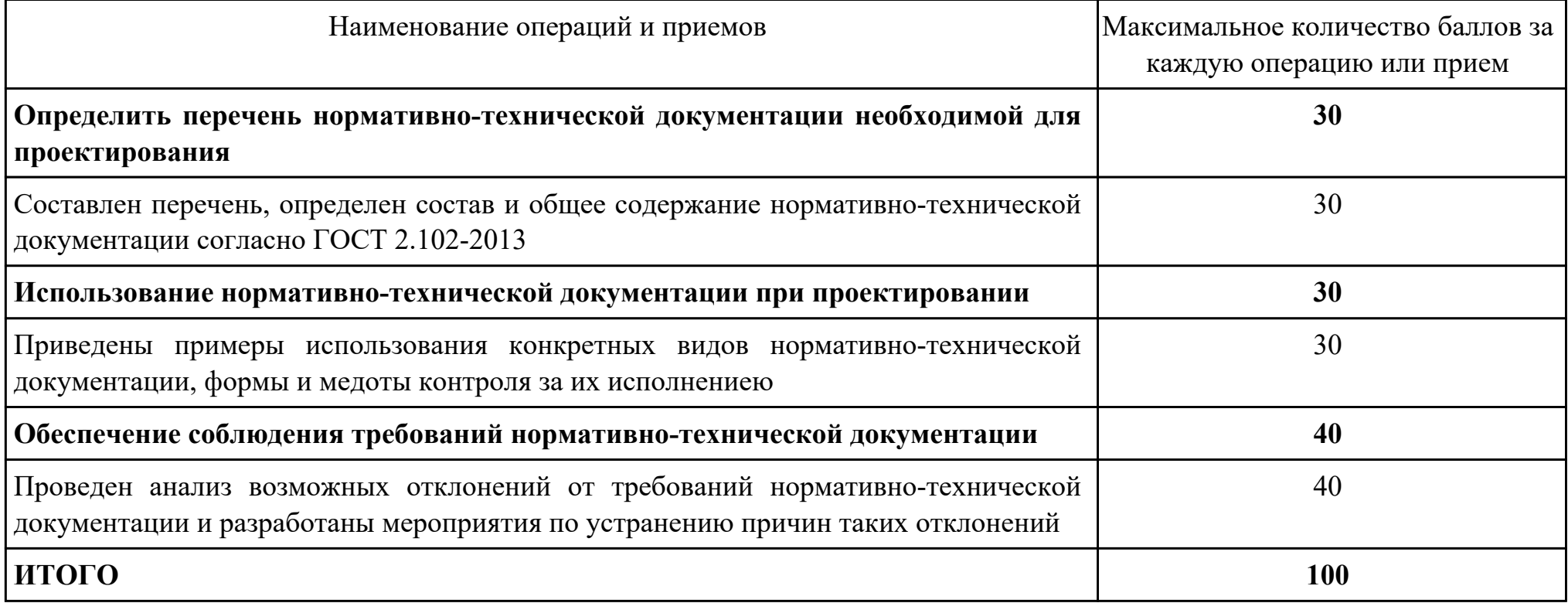

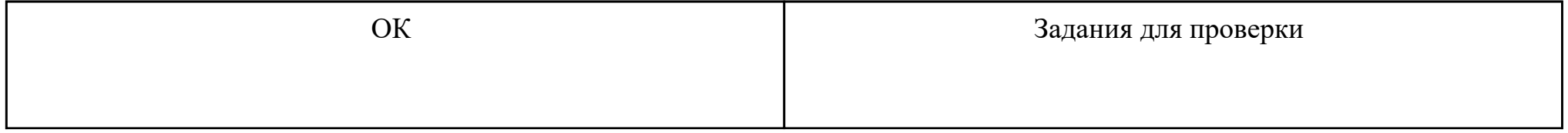

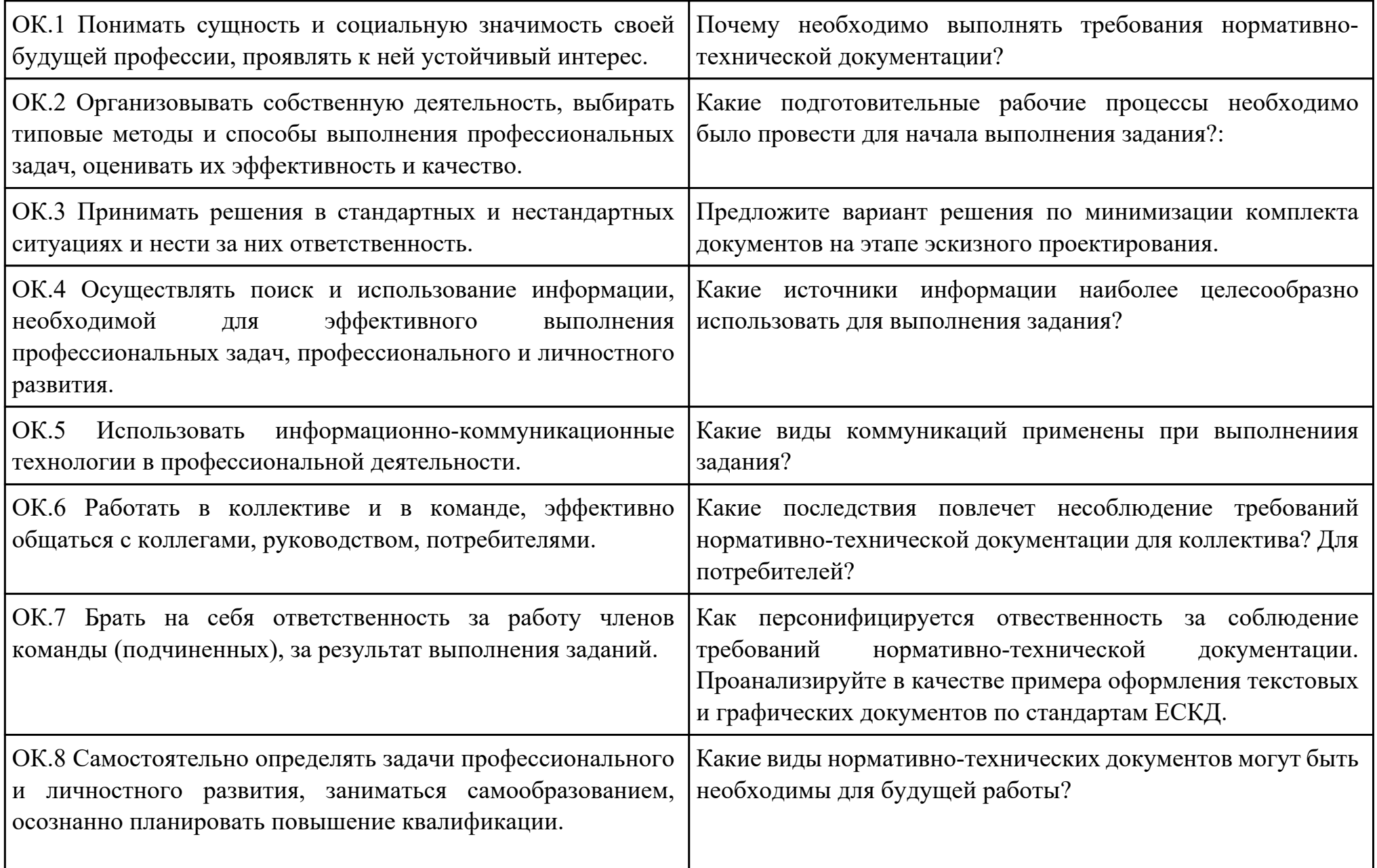

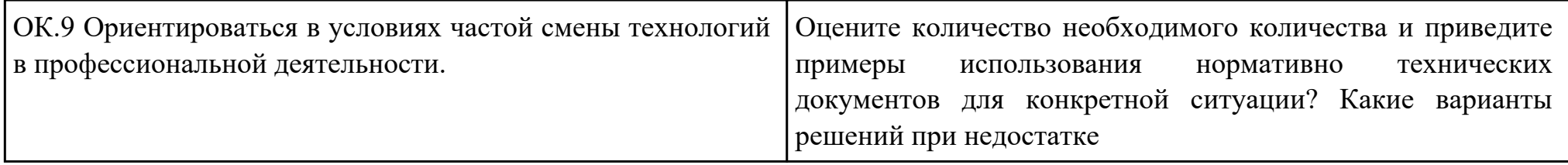

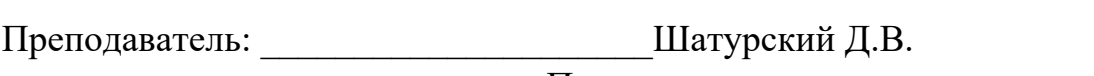

Дата проведения:

Время начала выполнения задания:

Время, отведенное на выполнение задания: 45 минут

Специальность: 09.02.01 Компьютерные системы и комплексы

Курс: 4

Группа: КС-17-1, КС-17-2, КС-17-3

Ф.И.О. обучающегося:

Профессиональный модуль: ПМ.02 Применение микропроцессорных систем, установка и настройка периферийного оборудования

Проверяемая профессиональная компетенция: ПК2.1 Создавать программы на языке ассемблера для микропроцессорных систем.

Вид практического задания: Разработать и реализовать программное решение для микропроцессорной системы Практическое задание:

- 1. Разработать алгоритм реализации программного решения на языке ассемблера и составить блок-схему алгоритма программы.
- 2. Реализовать блок-схему программы в виде исходного модуля, создать объектные модули, провести их компоновку, создать исполняемый, загрузочный модуль и загрузить программу в эмулятор микропроцессорной системы.
- 3. Определить параметры и опции для проверочного тестирования, провести проверочное тестирование реализованного программного решения.
- 4. Проанализировать результаты тестирования и определить алгоритм завершения разработки программы.
- 5. Составить краткое описание разработанной программы и порядка работы с ней.

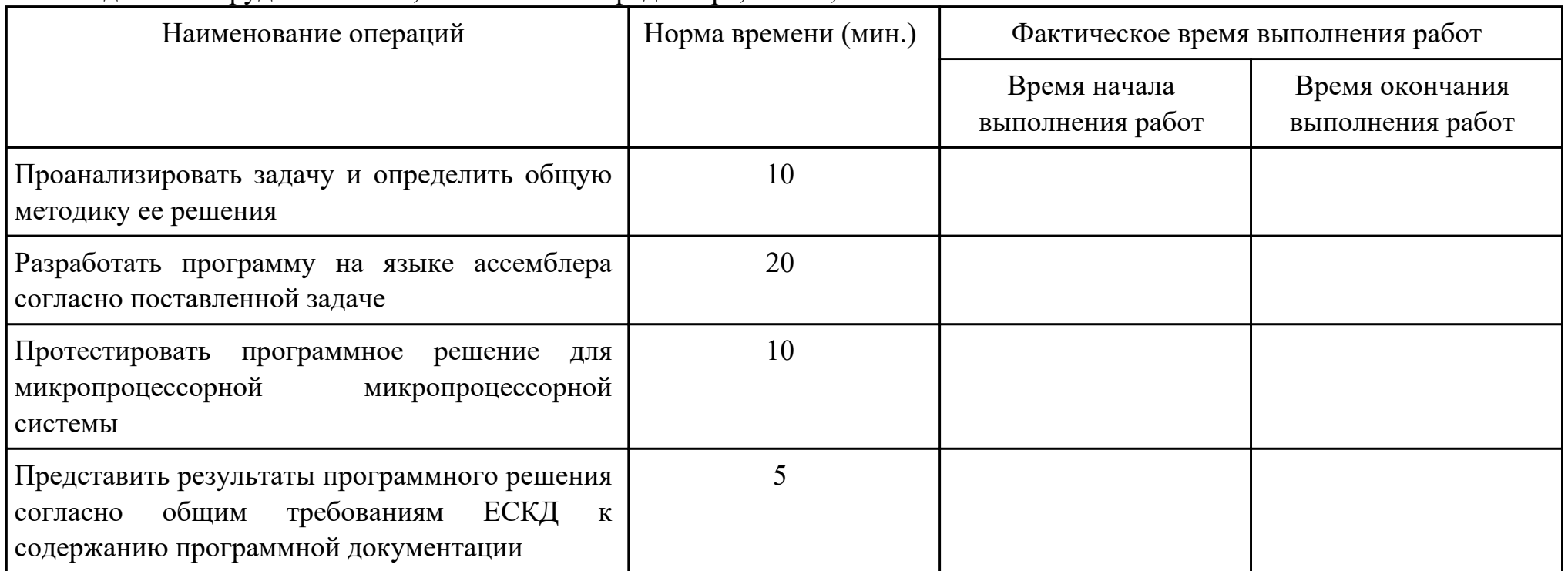

Необходимое оборудование: ПК, ПО текстового редактора, САПР, МПС на базе ПЛИС

### Критерии оценки:

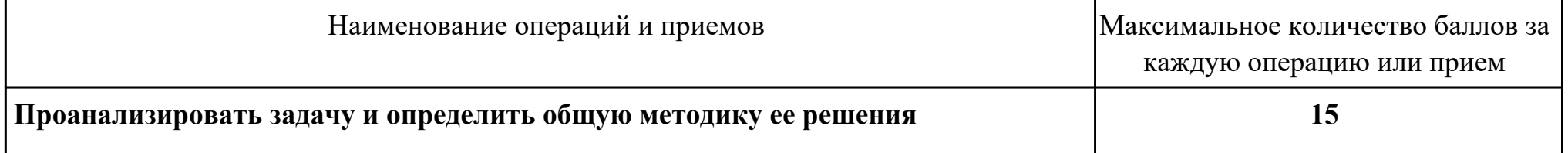

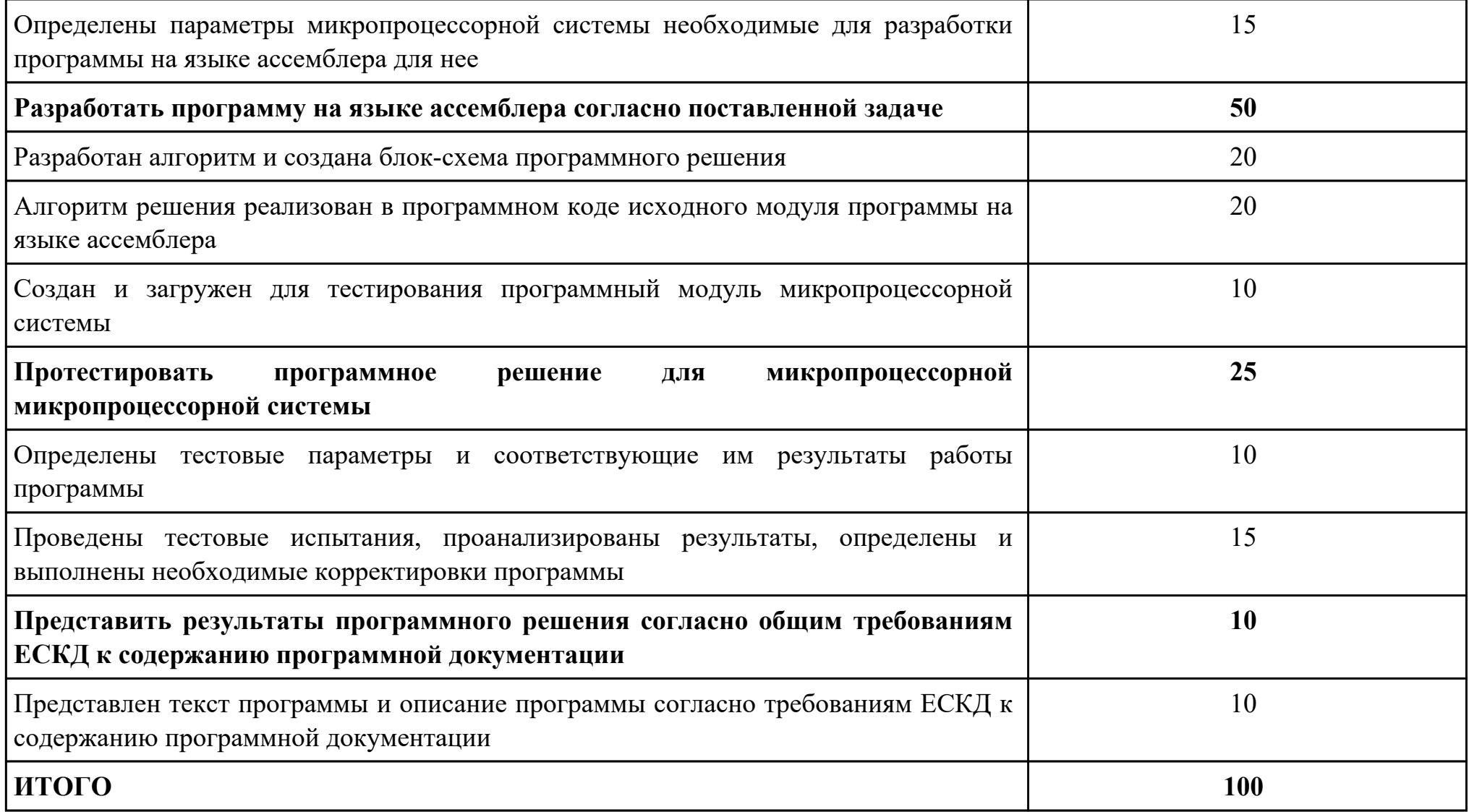

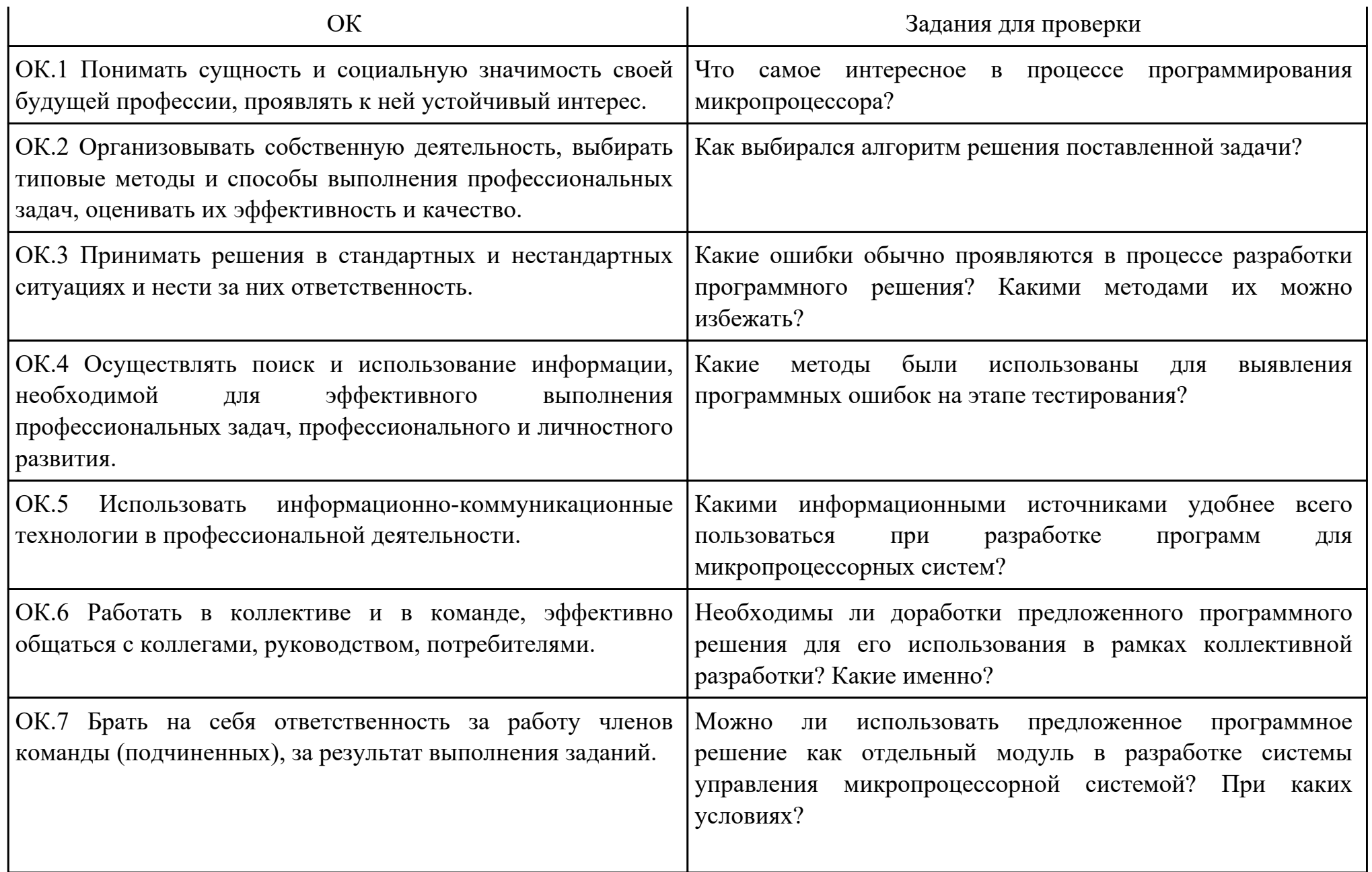

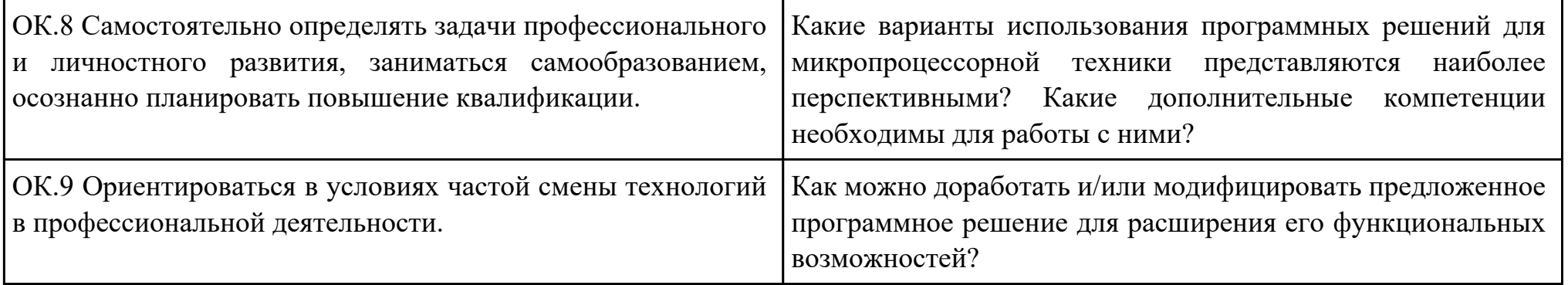

Преподаватель: \_\_\_\_\_\_\_\_\_\_\_\_\_\_\_\_\_\_\_\_\_Касьяненко С.Н.

Дата проведения:

Время начала выполнения задания:

Время, отведенное на выполнение задания: 45 минут

Специальность: 09.02.01 Компьютерные системы и комплексы

Курс: 4

Группа: КС-17-1, КС-17-2, КС-17-3

Ф.И.О. обучающегося:

Профессиональный модуль: ПМ.02 Применение микропроцессорных систем, установка и настройка периферийного оборудования

Проверяемая профессиональная компетенция: ПК2.2 Производить тестирование, определение параметров и отладку микропроцессорных систем.

Вид практического задания: Проведение тестирования и отладки микропроцессорной системы

Практическое задание:

- 1. Тестирование микропроцессорной системы
- 2. Комплексная отладка микропроцессорной системы:

## Необходимое оборудование: ПК, САПР с эмулятором МПС, инструментальные средства контроля СВТ.

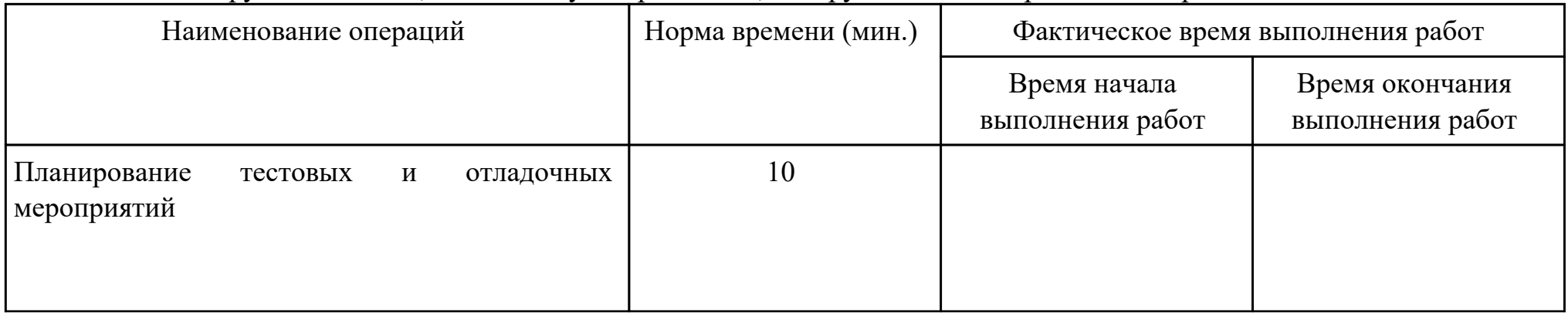

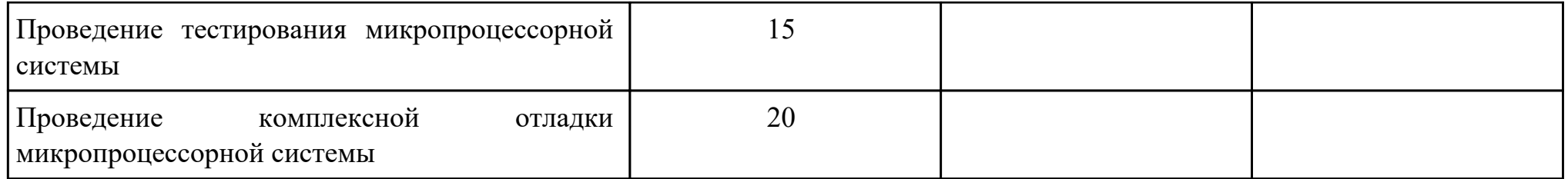

# Критерии оценки:

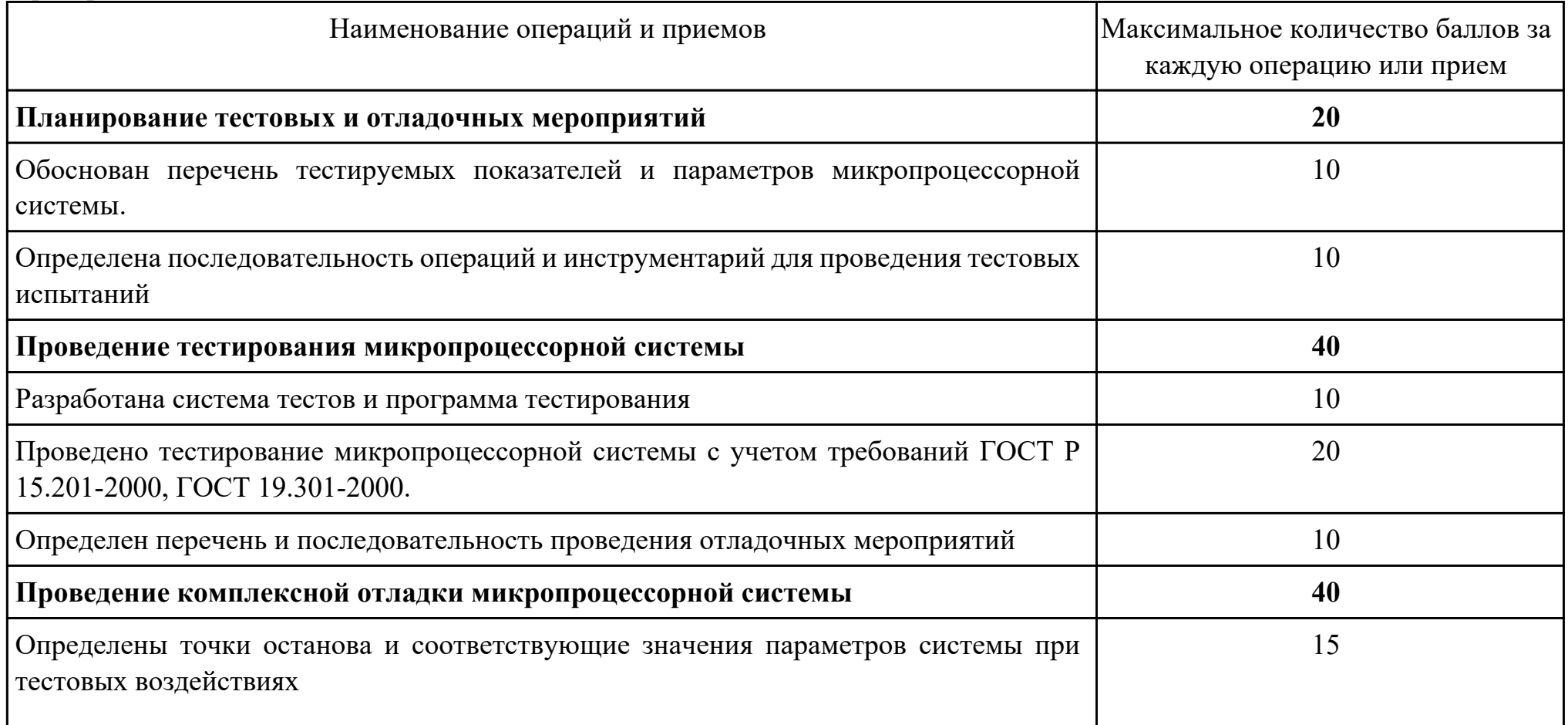

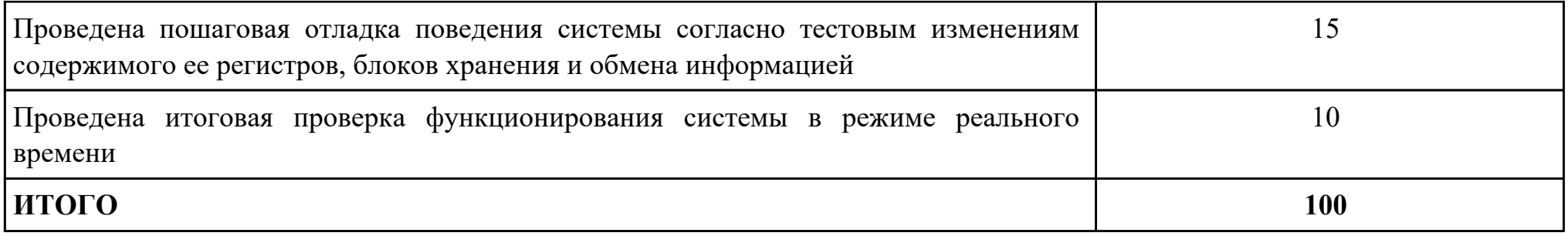

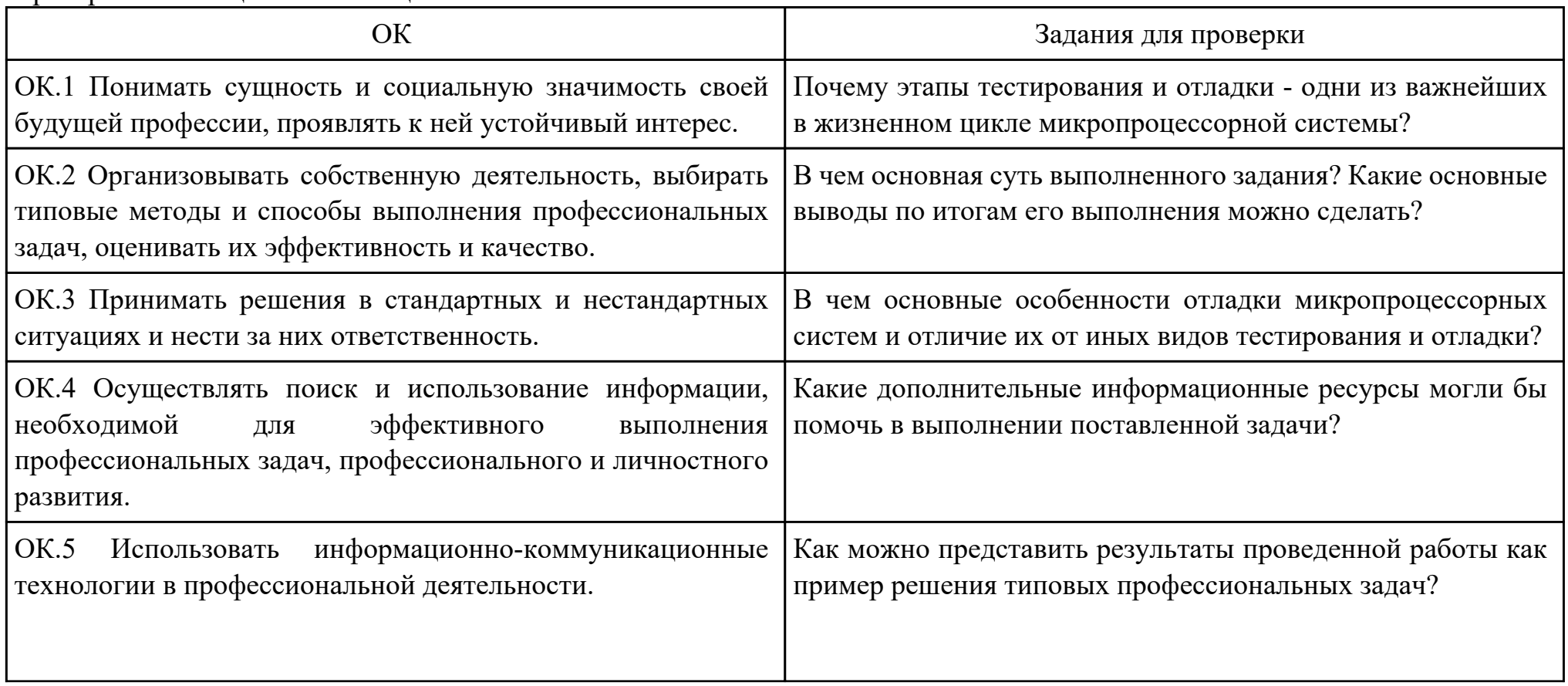

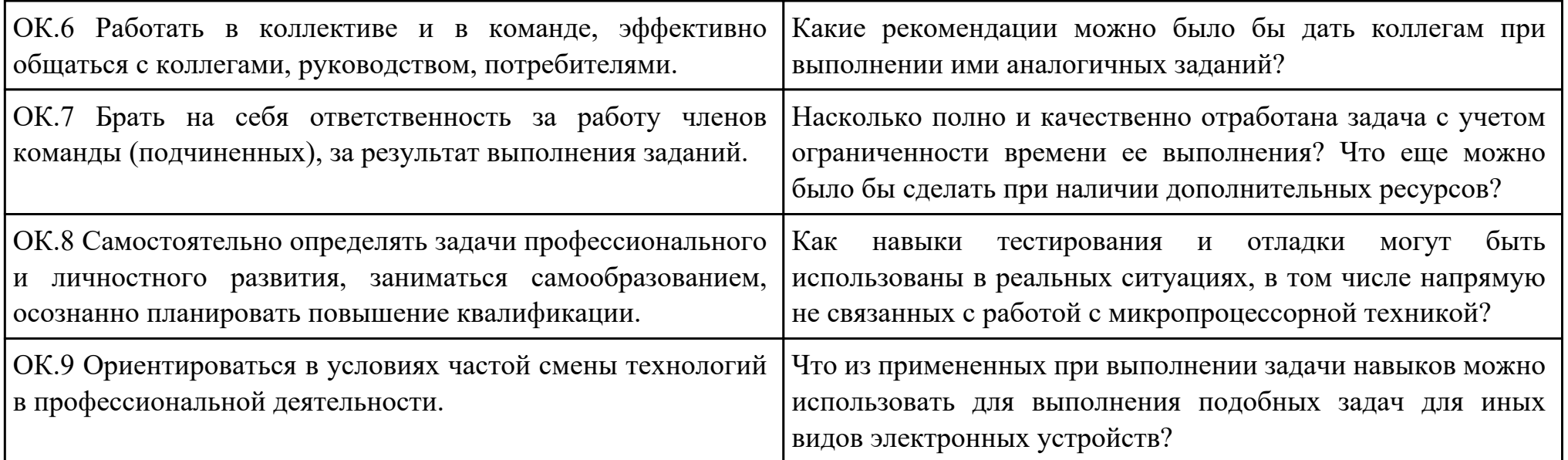

Преподаватель: \_\_\_\_\_\_\_\_\_\_\_\_\_\_\_\_\_\_\_\_\_Касьяненко С.Н.

Дата проведения:

Время начала выполнения задания:

Время, отведенное на выполнение задания: 102 минут

Специальность: 09.02.01 Компьютерные системы и комплексы

Курс: 4

Группа: КС-17-1, КС-17-2, КС-17-3

Ф.И.О. обучающегося:

Профессиональный модуль: ПМ.02 Применение микропроцессорных систем, установка и настройка периферийного оборудования

Проверяемая профессиональная компетенция: ПК2.3 Осуществлять установку и конфигурирование персональных компьютеров и подключение периферийных устройств.

Вид практического задания: Сборка и подключение системного блока

Практическое задание:

Собрать ПК из комплектующих. Для этого установить блок питания,системную плату и жесткий диск в корпус.

Установить на материнской плате процессор и кулер, вставить память и платы расширений. Подключить шлейфы ( в том числе на переднюю панель).Сконфигурировать жесткий диск (если он не один).

Необходимое оборудование: Отвертка крестовая, вольтметр.

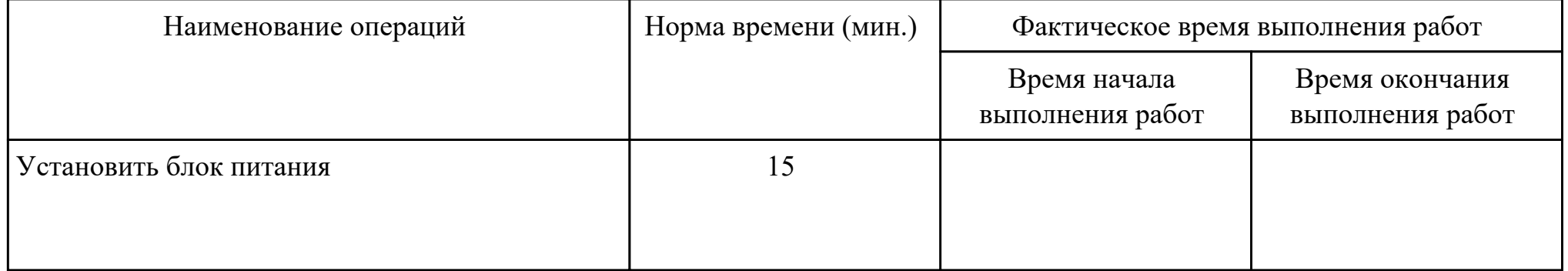

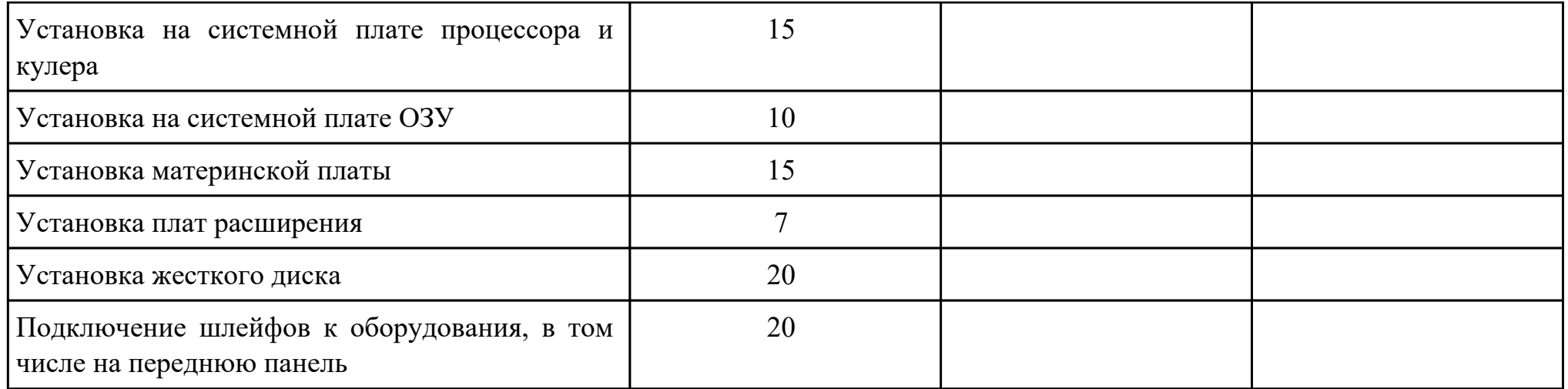

# Критерии оценки:

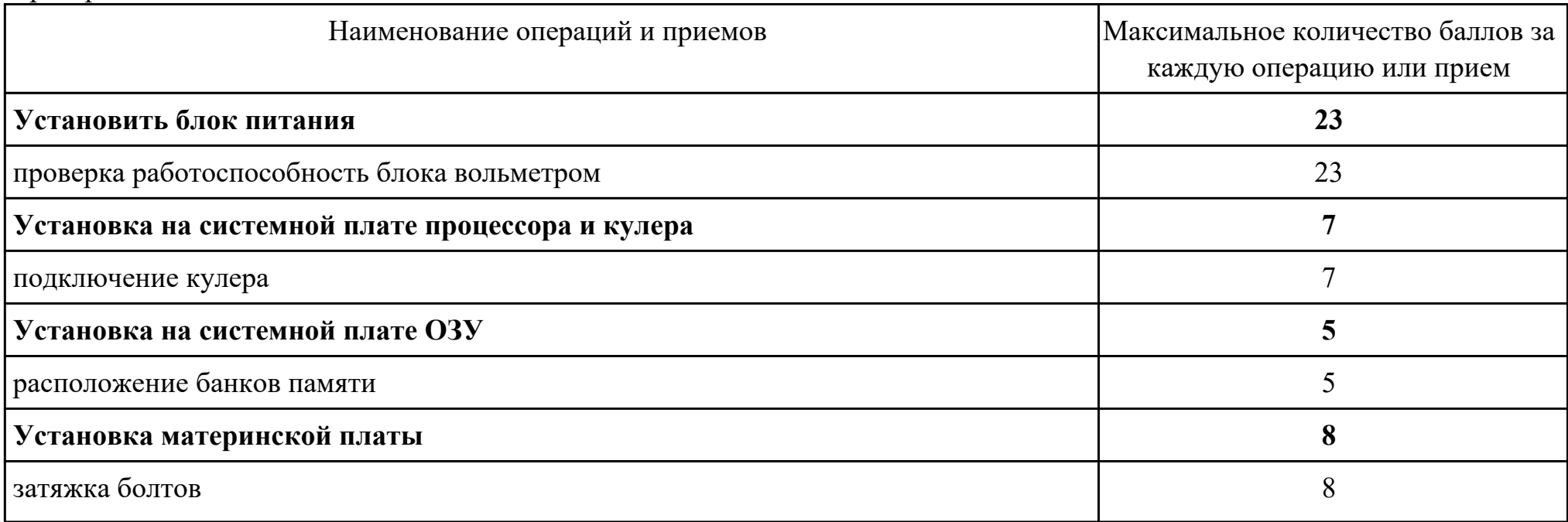

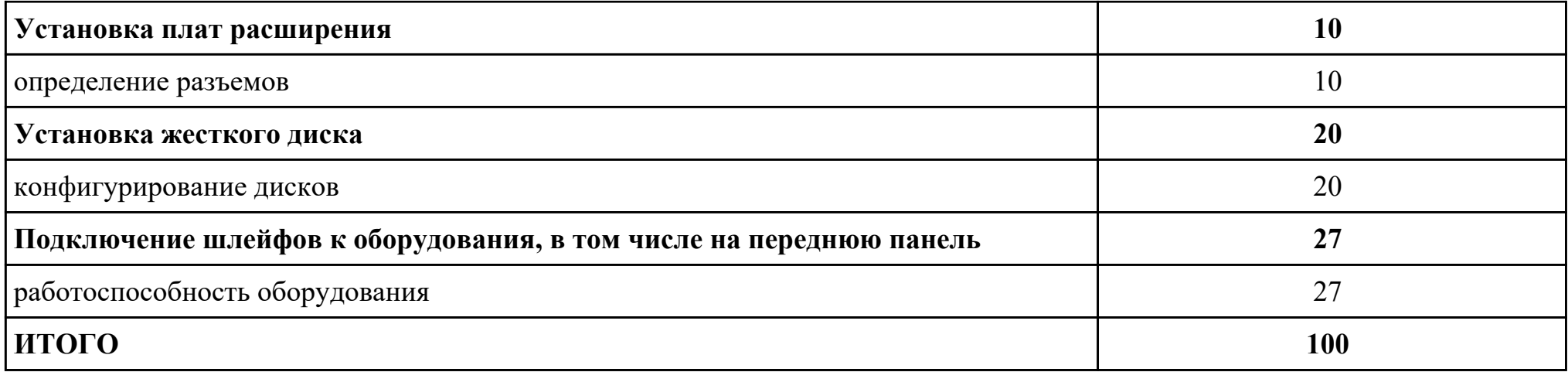

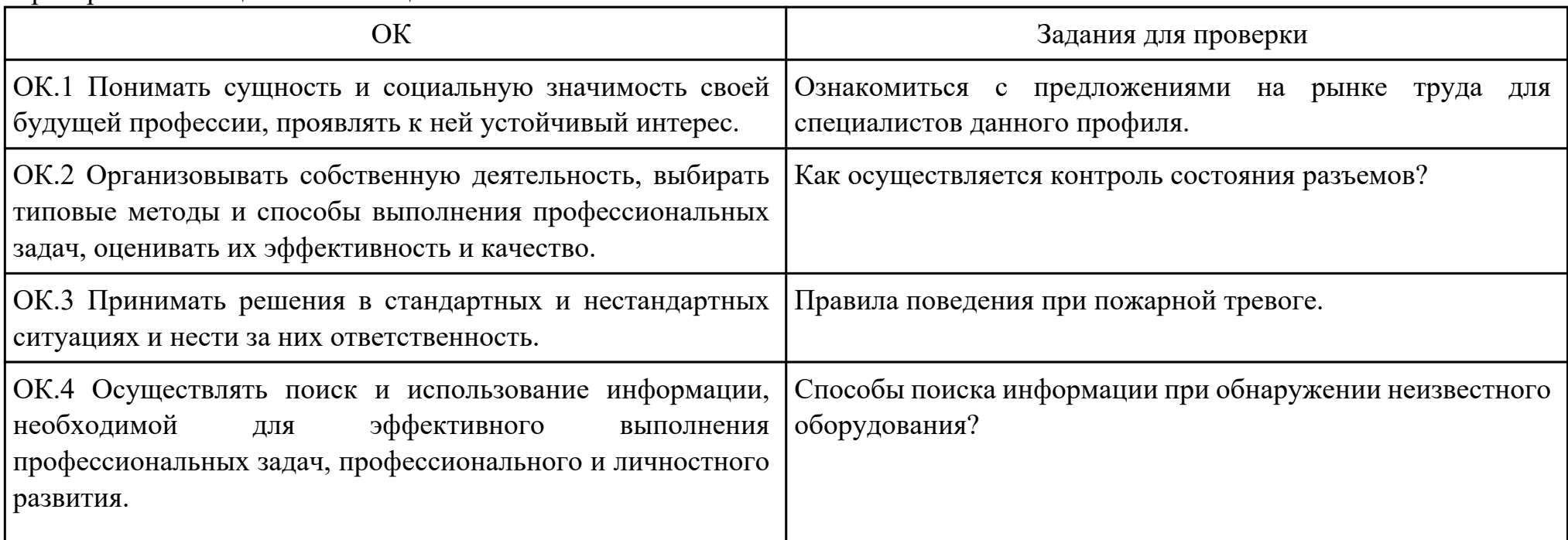

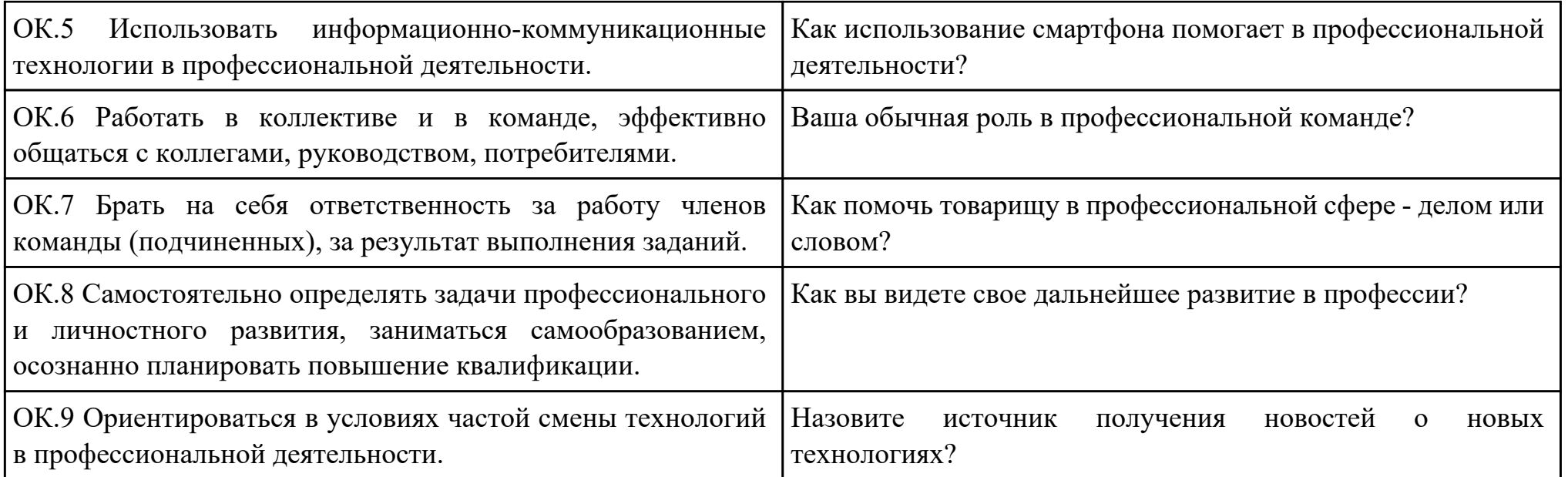

Преподаватель: \_\_\_\_\_\_\_\_\_\_\_\_\_\_\_\_\_\_\_\_\_Касьяненко С.Н.

Дата проведения:

Время начала выполнения задания:

Время, отведенное на выполнение задания: 100 минут

Специальность: 09.02.01 Компьютерные системы и комплексы

Курс: 4

Группа: КС-17-1, КС-17-2, КС-17-3

Ф.И.О. обучающегося:

Профессиональный модуль: ПМ.02 Применение микропроцессорных систем, установка и настройка периферийного оборудования

Проверяемая профессиональная компетенция: ПК2.4 Выявлять причины неисправности периферийного оборудования. Вид практического задания: Восстановление работоспособности оборудования

Практическое задание:

Выявить причину неработоспособности оборудования и по возможности устранить.

Необходимое оборудование: Отвертка, щипцы, плоскогубцы, вольтметр.

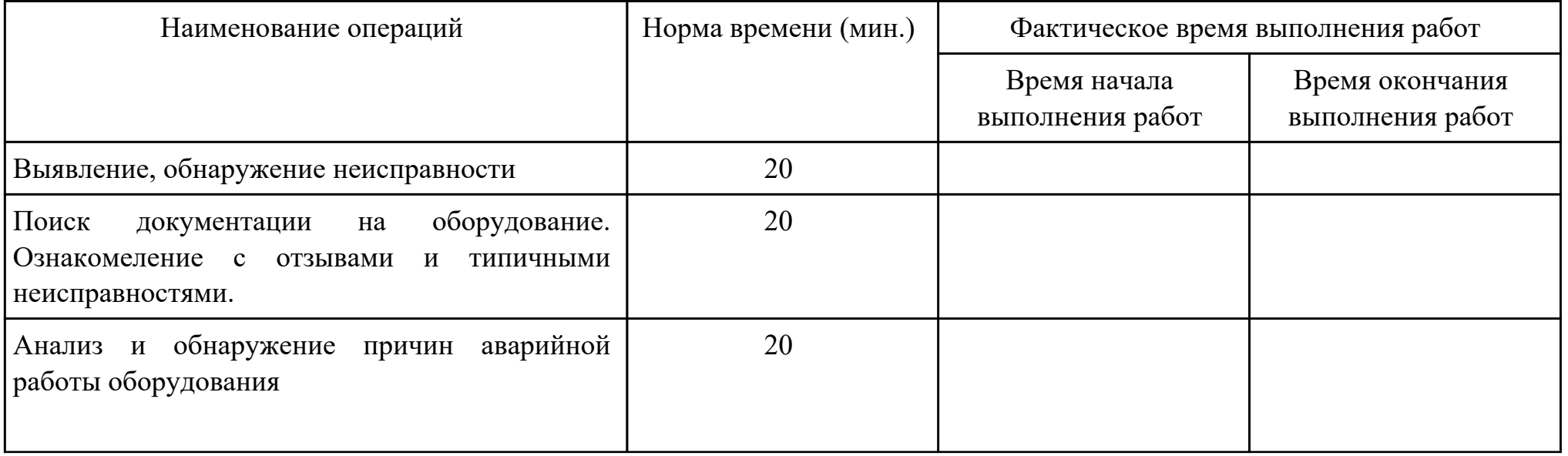

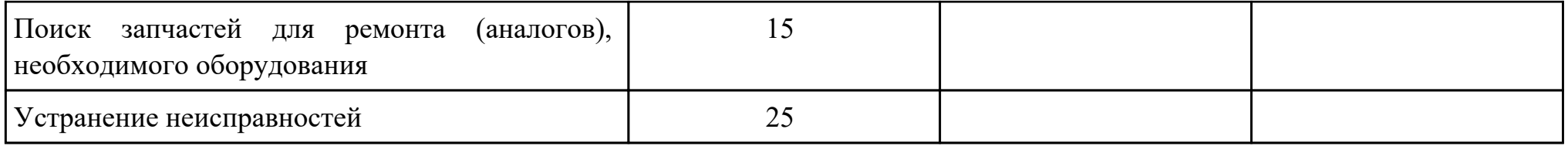

# Критерии оценки:

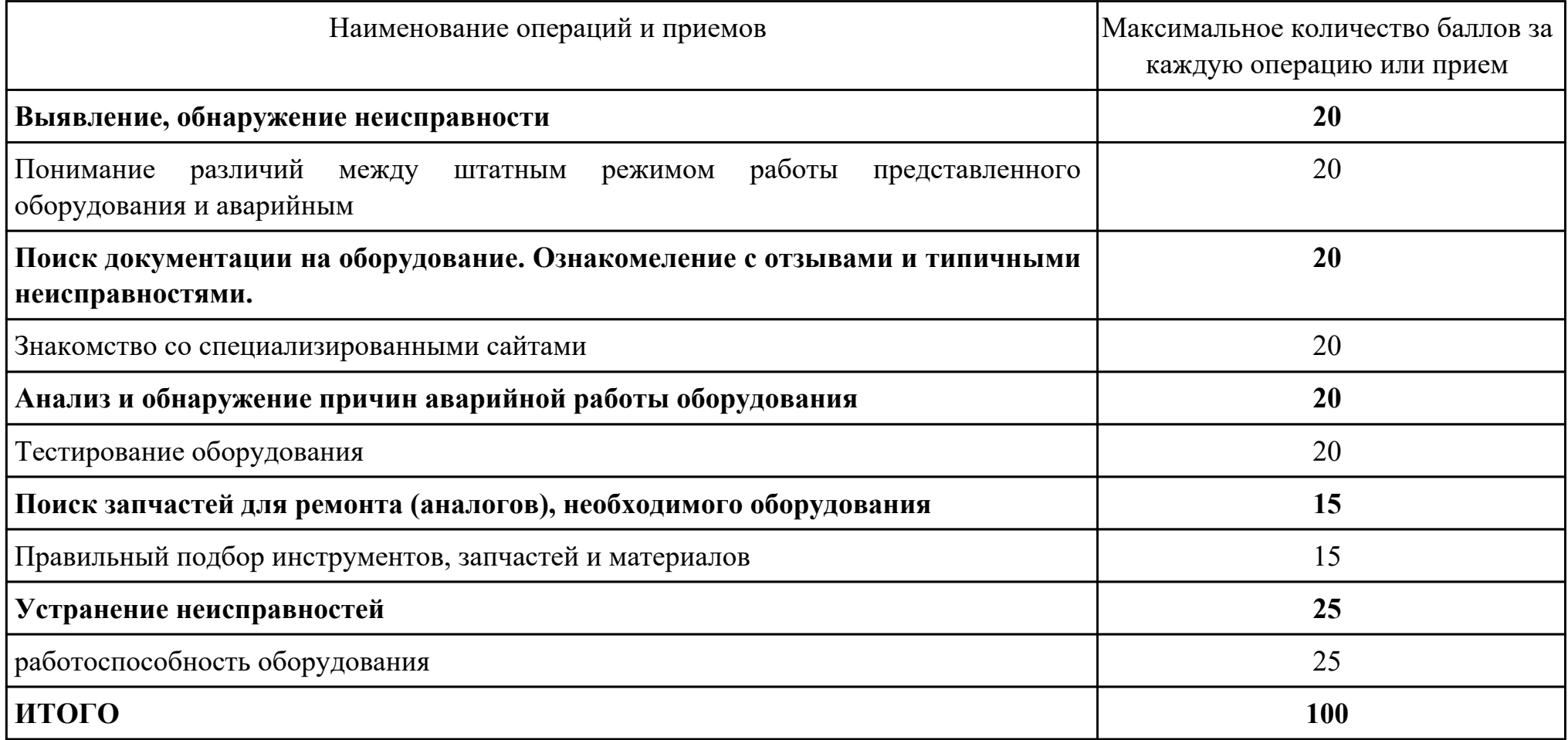

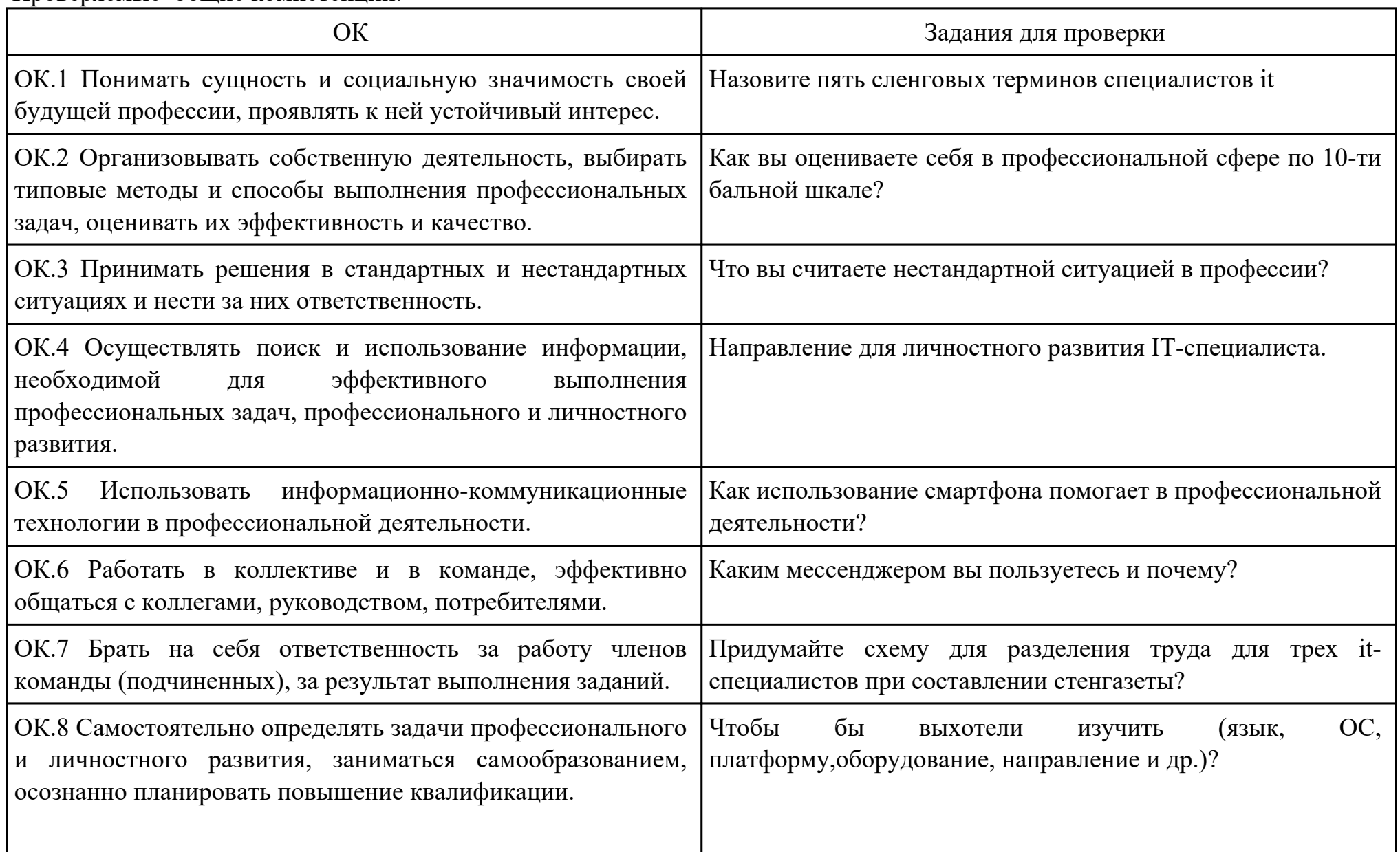

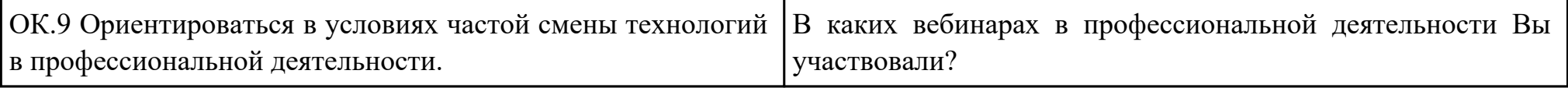

Преподаватель: \_\_\_\_\_\_\_\_\_\_\_\_\_\_\_\_\_\_\_\_\_Касьяненко С.Н.

## Приложение 3

## **Лист наблюдения члена аттестационной комиссии**

**Специальность:** 09.02.01 Компьютерные системы и комплексы **Курс:** 4 **Группа:** \_\_\_\_\_\_\_\_\_

**Количество обучающихся по списку** \_\_\_ чел., **количество обучающихся, выполнявших задание** \_\_\_ чел.

**Дата проведения:** \_\_\_\_\_\_\_\_\_\_\_

**Время начала выполнения задания:** \_\_\_\_\_\_\_\_\_\_

**Профессиональные модули:** ПМ.01 Проектирование цифровых устройств, ПМ.02 Применение микропроцессорных систем, установка и настройка периферийного оборудования

### **Проверяемые виды практической работы:**

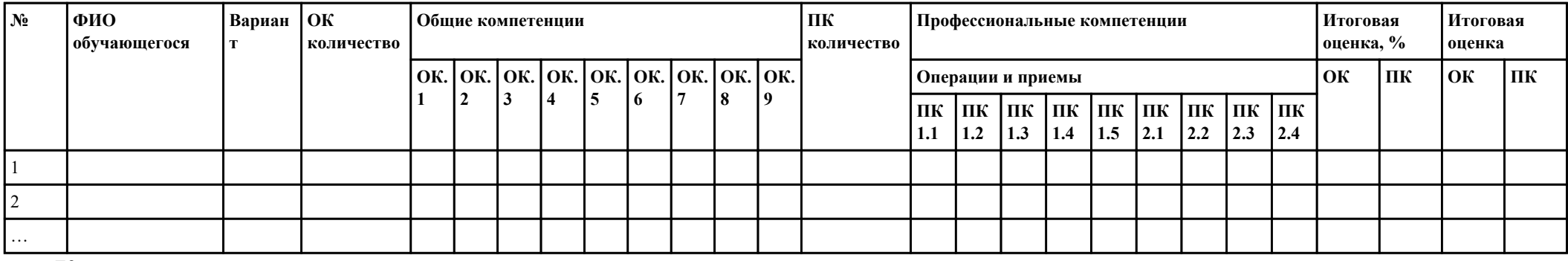

### **Критерии оценки:**

При оценивании каждой из обозначенных в листе наблюдения ОК или ПК, ставится:

100 – 90 баллов при условии соответствия деятельности обучающегося обозначенному критерию оценки «отлично»;

80 – 70 баллов при условии соответствия деятельности обучающегося обозначенному критерию оценки «хорошо»;

60 – 30 баллов при соответствии деятельности обучающегося обозначенному критерию оценки «удовлетворительно»;

20 – 0 баллов при соответствии деятельности обучающегося обозначенному критерию оценки «неудовлетворительно».

Итоговая оценка в % рассчитывается по формуле: (ОК1+ОК2+ …)/общее количество ОК; (ПК1.1+ПК1.2+…)/общее количество ПК . 1 балл соответствует 1%.

Итоговая оценка ставится следующим образом:

 $100\% - 90\% - \kappa 5$ »;

 $89\% - 70\% - \langle 4 \rangle$ ;  $69\% - 30\% - \kappa3$ »;  $<$ 30% – «2».

Уровень сформированности общих и профессиональных компетенций в целом группы обучающихся определяется как среднее значение итоговой оценки в %.

Член аттестационной комиссии \_\_\_\_\_\_\_\_\_\_\_\_\_\_\_\_\_\_\_

### Приложение 4

## **Оценочная ведомость по профессиональным модулям**

# **ПМ.01 Проектирование цифровых устройств, ПМ.02 Применение микропроцессорных систем, установка и настройка периферийного оборудования**

## **Специальность:** 09.02.01 Компьютерные системы и комплексы

# **Курс:** 4

**Группа:** \_\_\_\_\_\_\_\_\_\_\_\_\_

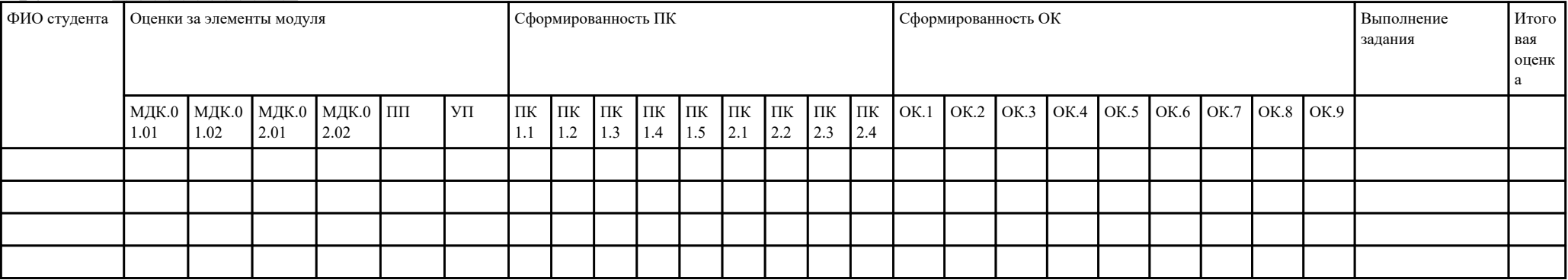

Зав. отделением : \_\_\_\_\_\_\_\_\_\_\_\_\_\_\_\_\_\_\_\_\_\_\_\_\_\_\_\_\_\_\_\_\_\_\_\_\_

*(подпись, фио)*

Зам. директора по УПР: \_\_\_\_\_\_\_\_\_\_\_\_\_\_\_\_\_\_\_\_\_\_\_\_\_\_\_\_\_\_\_\_\_\_\_\_\_

*(подпись, фио)*

Приложение 5

## **Министерство образования Иркутской области**

Государственное бюджетное профессиональное образовательное учреждение

Иркутской области

«Иркутский авиационный техникум»

(ГБПОУИО «ИАТ»)

### **ПРОТОКОЛ**

### заседания аттестационной комиссии

по проведению экзамена комплексного по профессиональным модулям

« $\rightarrow$  201 г.

# **ПМ.01 Проектирование цифровых устройств, ПМ.02 Применение микропроцессорных систем, установка и настройка периферийного оборудования**

Специальность: 09.02.01 Компьютерные системы и комплексы  $\Gamma$ руппа: Члены аттестационной комиссии:

1. Экзамен комплексный по профессиональным модулям проставлен автоматически следующим студентам:

\_\_\_\_\_\_\_\_\_\_\_\_\_\_\_\_\_\_\_\_\_\_\_\_\_\_\_

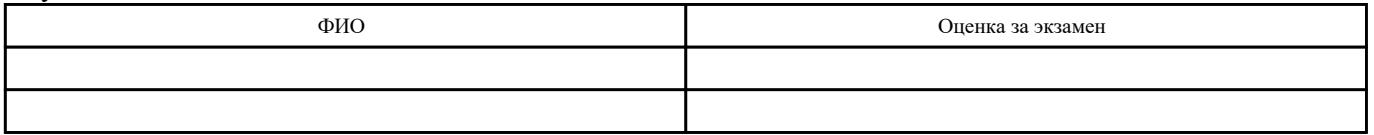

2. Задание выполняли следующие студенты:

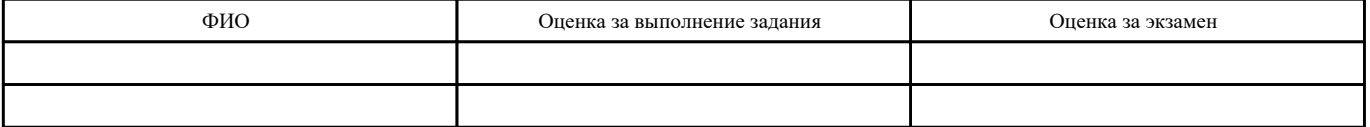

3. Уровень сформированности общих компетенций группы в целом \_\_\_\_%

4. Уровень сформированности профессиональных компетенций группы в целом\_\_\_%

Председатель аттестационной комиссии:

Члены аттестационной комиссии: